# *Radioamatérské souvislosti*

## *"Chodí" prakticky cokoli...*

*Thomas H. Schiller, N6BT, podle QST 7/2000 pøeložil Jan Kuèera, OK1NR, ok1nr@volny.cz*

Potěšení z amatérského vysílání je přímo úměrné vaší anténě. I když jako anténu,

**která "chodí", lze možná použít skuteènì cokoli. 5. února 2000 jsem udìlal na** první zavolání spojení s NOPG v lowě a bylo to moje první spojení na žárovku. Další byla s KB9TQI, **Indiana, N0IJ, Minnesota, K4CIH, Alabama, WA9TPQ, Illinois, N5MT, Texas, KB0MZG, Kansas a KX9DX, Illinois jsem udìlal v závodì 10/10, zatímco jsem odbíhal k vysílaèi od práce na zahrádce. Nejdelší spojení na žárovku 150 W, upevnìnou na kùlu v plotì, bylo s Indianou. Bylo to pøíjemné pøekvapení a tìch pøekvapení pøišlo ještì víc.**

Jedním z nejdůležitějších hledisek při stavbě a hodnocení vlastností antény je používat ji v podmínkách a prostředí, kdy je parametry antény možno věrohodně měřit. Výroků o tom, jak dobře některé antény "chodí" je tolik, kolik je v zimě sněhových vloček. Toto téma je, tak či onak, na předním místě diskusí, které jsem vedl od roku 1978 na každém fóru nebo v klubu. Kolikrát už jsme slyšeli někoho říkat, že jeho anténa skutečně "chodí".

### **Grafické vyjádøení vztahu mezi úèinností antény a uspokojením**

Co znamená slovo "chodí"? Odpověď je: více či méně "chodí" cokoli. Doufám, že budete souhlasit, že toto tvrzení je naprosto pravdivé. Podstatné je, jak dobře to "chodí" - a tak se dostaneme k nějakému charakterizování úèinnosti anténního systému a k možnému vyjádření závislosti nějak definované míry "uspokojení" nebo "potěšení" z práce s určitou anténou na jejím zisku, příp. dalších parametrech. Grafické vyjádření tvaru takové závislosti mùže vypadat tak jako na obr. 1 a v dalším se o tomto grafu budeme odvolávat jako na graf úèinnosti a uspokojení.

Poprvé jsem myšlenku, že "chodí" cokoli, vyslovil na ARRL Pacific Division Convention na podzim roku 1998. Byla přijata dobře a byl jsem požádán, abych můj referát kompletně upravil. Upravený materiál jsem poprvé uvedl během ARRL Southwestern Division Convention na podzim 1999, pak jsem jej dále rozšířil a přednesl o několik týdnů později v přeplněném sále během ARRL Pacific Division Convention. Když jsem začal promítáním prvního obrázku s mottem "Chodí cokoli", pokrčilo se mnoho obočí. Vypadalo to jako úlet, protože jsem se vždy zaměřoval na co největší účinnost.

Pokračoval jsem příkladem mé první antény, která mi umožnila na 40 metrech v pásmu pro nováèky pracovat s celým západním pobřežím USA. Měl jsem značku WV6KUQ a psal se rok 1959. Byla to jednoduchá anténa: kovová síťka v okně mé ložnice. Dělal jsem spojení a myslel isem si, že "chodí" dobře. Můj profesor na střední škole, dnes už zemřelý "Doc" Gmelin, W6ZRJ, mně taktně naznačil, že to asi ta nejlepší anténa nebude a že by bylo vhodné ji zlepšit. Přivedl mě k prvním zkouškám na koncesi a později byl i mým učitelem fyziky. Na jeho návrh a s pomocí otce (otec i matka mě v mých dobrodružstvích povzbuzovali a podporovali) jsme postavili Widomku. Byla jednoduchá a nepotřebovali jsme koaxiální kabel. Windomka určitě nebyla nejlepší, ale představovala obrovské zlepšení oproti té síťce v okně. Mé představy o rozsahu účinnosti anténního systému se značně rozšířily.

Zjištění toho jasného rozdílu mezi síťkou a Windomkou vzbudilo mùj dlouhotrvající zájem o antény. Rozdíl v účinnosti mezi těmi dvěma anténami by bylo možno normálně komentovat asi takto: "Jů! S tímhle to bude lepší zábava!". Windomka mi umožnila udělat první

spojení mimo náš stát s jiným nováčkem ve městě Delavan, Wisconsin. Bylo to asi 3 000 km a mluvili jsme spolu déle než 30 minut. Potom jsme doma postavili vertikál na 40 metrů tak, že jsme na dřevěný rám přivázali silný izolovaný vodič. Zemní systém tvořila jedna tyč (jak jsem později zjistil, nebylo to příliš účinné).Tato anténa mi umožnila udělat můj první DX s JA2CMD. S další otcovou pomocí jsme postupně postavili dvouprvkovou třípásmovou anténu s trapy, kterou se nám podařilo instalovat na desetimetrový teleskopický stožár na střeše. Podle mých takto získaných zkušeností jsem si myslel, že to musí být ta nejlepší možná anténa.

Tento dojem byl samozřejmě mylný - byla to pouze nejlepší z antén, které jsem doposud používal. Byla to moje osobní, omezená představa a určitě nevyjadřovala přesné hodnocení skutečné situace. I když se to může zdát divné, trvalo mi roky, než jsem si uvědomil, že většina amatérù prochází stejným procesem poznávání jako já. Dnes, dokonce i s přes množství anténářské literatury na různá témata, tato mezera mezi představou a realitou zůstává. Já jsem se zaměřil na tu realitu v roce 1983.

Spolu s Gary Caldwelem, VA7RR, (tehdy WA6VEF) jsme odletěli na CQ WW CW Contest na ostrov Saipan (AH0C). Předtím jsem už dvakrát vysílal z jižního konce tohoto ostrova a používal jsem již existující antény, které tam postavili zaměstnanci Far East Broadcasting Company (FEBC), Byrd Brunemeier a Don Bower. Když jsme nainstalovali stanici, zeptali se nás, jestli bychom se raději nepřestěhovali na severní konec ostrova a použili FEBC antény pro rozhlas na krátkých vlnách. Ty byly umístěny na skalním útesu Marpi Cliff, asi 130 metrù nad hladinou oceánu. Naše rozhodování trvalo asi dvě sekundy.

Na ostrov jsme sebou tehdy přivezli (novou) typickou

třípásmovou trapovanou anténu a desetimetrový stožár. Měli isme sebou také asi 350 metrù koaxiálního kabelu. Od FEBC jsme měli k dispozici tři antény TCI-611 (záclonové anténní soustavy), navržené pro provoz mezi 8 a 18 MHz (používali jsme je na 40, 20, 15 a 10 metrech). Každá z nich tehdy (v roce 1982) stála asi 300 tisíc dolarù a skládala se ze dvou stožárù 73 metrù vysokých, mezi kterými bylo 61 sfázovaných dipólù. Za každým dipólem byl pasivní prvek a přepínáním se hlavní

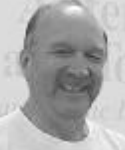

lalok posouval ze strany na stranu. Byl to obrovský anténní systém. Naše stanice jsme nainstalovali v hlavní provozní budově, s ovládáním na velkém panelu za námi. Tyto záclonové antény měly zisk 21 dBi a předozadní poměr 20 dB. Naše třípásmová anténa měla zisk asi 8,5 dBd neboli 10,6 dBi. Zjištění, že k dosažení dalších (teoretických) 10 dB zisku oproti trapované třípásmové anténě je potřeba tolik materiálu (a peněz) bylo pro nás ohromující.

Od té doby lituji, že jsem tenkrát sebou neměl magnetofon, abych se rozdělil o zážitek, daný rozdílem mezi naší trapovanou třípásmovou anténou a těmi záclonami. Během práce jsme poslouchali na naši anténu. Slunce už zapadlo za obzor Pacifického oceánu, když Gary navrhl, abychom se připojili na záclonu pro 15 metrů. Bylo pozdě večer, když jsme připojili koaxiální balun 1:4 k otevřenému napájecímu vedení, které vedlo k jedné ze záclon. Byli jsme připraveni ke klasickému porovnávání "toto je anténa A, toto je anténa B", ale pásmo bylo téměř mrtvé. Připojili jsme k anténnímu přepínači napájecí vedení k zácloně, přepnuli - a to, co jsme slyšeli, nás ohromilo: pásmo bylo plné rùzných signálù. Vypadalo to jako v poledne. Bylo to jako rozsvítit světlo v tmavé místnosti. Měli jsme neuvěřitelné spojení s HZ1AB, které zůstane v mé paměti navždy.

Pro výkon 100 W do našich antén jsme porovnávali signály s jinou stanicí na ostrově Guam, která měla 1 kW a větší třípásmovou anténu. Rozdíl mezi anténami byl neuvěřitelný. HZ1AB říkal, že obě třípásmové antény jsou S7 a záclona je při nejmenším S9+40 dB. Rozdíl na Smetru byl tedy asi 50 dB.

Rozdíl v úrovni signálu je možné částečně zdůvodnit polohou a spádem skalního útesu. Našich 100 W a třípásmová anténa se jevily stejně jako kilowatt na ostrově Guam, takže poloha skalního útesu vyrovnala rozdíl mezi výkony, tedy asi těch 10 dB. Ale jak naše anténa, tak i záclona směrovaly stejně. Abych tímto porovnáním uspokojil každého, udělejme nereálný předpoklad, že rozdíl mezi umístěním záclony a naší třípásmové antény (vzhledem ke stejnému skalnímu útesu) představuje 30 dB. Zbytek je ale stále ještě 20 dB a ten musí být způsoben rozdílem v účinnosti třípásmové antény a záclony.

Reálný pozorovaný rozdíl mezi anténami se natolik lišil od technických specifikací, že něco nedávalo smysl. Naše úvahy o účinnosti vyjádřené ve formě grafu jsme silně zjednodušili pro mezní případy dosažitelné pouze

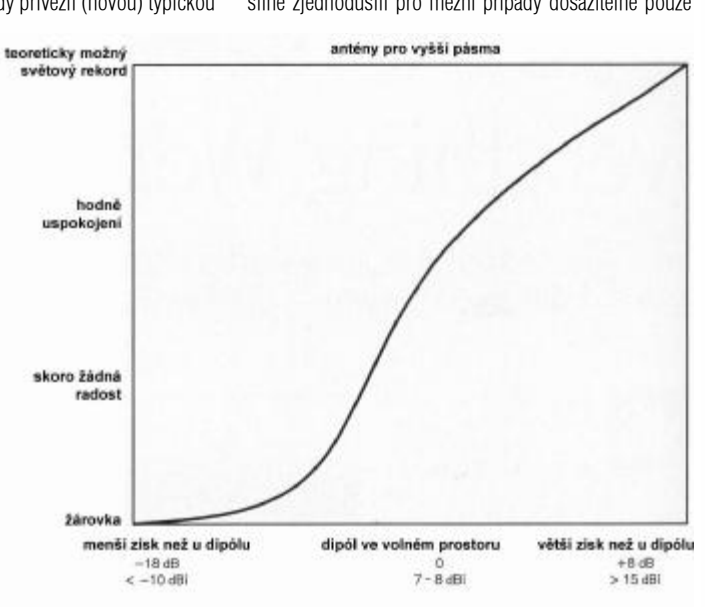

# *Radioamatérské souvislosti*

se základními anténními systémy, používanými v radioamatérské praxi. Snaha pochopit pozorované rozdíly v účinnostech mě vedly k návrhu, stavbě a vyhodnocování stovek antén. Toto úsilí dalo odpověď na otázky o úèinnostia bylo poèátkem ajádrem filozofie projektování antén, které se od té doby vyrábějí a prodávají pod názvem "Force 12".

### **Projekt "žárovka"**

Graf účinnosti a uspokojení formuluje obecný průběh závislosti uspokojení z provozování radioamatérských aktivit na úèinnosti a parametrech celého systému našeho zařízení. Protože ale všechna dnes dostupná zařízení jsou sama o sobě velmi dobrá, mohou být rozdíly v účinnosti nakonec způsobeny stejně zejména anténním systémem. Základním cílem projektu "žárovka" bylo vyjádřit kvantitativnì vlastnosti antén (zisk v dBi) a uvést tyto hodnoty do nějakého vztahu k jejich skutečné účinnosti. Základní grafické vyjádření vztahu mezi účinností ziskem antény a uspokojením z jejího používání je na obr. 1. Průběh závislosti v tomto grafu vychází z názorů mnoha kvalifikovaných zasvěcených odborníků, včetně typických amatérù, DXmanù, závodníkù a výrobcù.

Graf je určen k charakterizování průběhu závislosti mezi vlastnostmi antén a dosaženým uspokojením z komunikace. Nezahrnuje úplnou prezentaci všech typù antén ani toho, èeho je možné dosáhnout. Antény, uvedené na vodorovné ose grafu ale představují dobrý přehled a stručný charakteristický výběr možností, které se u amatérù vyskytují. Informace v grafu nezahrnují vyzařovací úhel, který je ovšem velmi důležitý pro DX provoz - ne každý se ale o DX provoz zajímá. Obr. 1 by měl charakterizovat průběh relativního zvyšování "uspokojení" z amatérského radia podle toho, jak zlepšujeme účinnost antény.

Zhruba uprostřed vodorovné spodní osy grafu je uveden dipól umístěný ve výšce asi 1/3 až 1/2 vlnové délky. Jedná se o efektivní anténu s horizontální polarizací, která navíc vykazuje přídavný zisk v dùsledku odrazu vysílaného signálu od země. Dipól je směrový (jeho osmičkový vyzařovací diagram znamená další zisk a zlepšuje příjem - minimální boční příjem snižuje šum). Otočný dipól funguje velmi působivě, zvláště na nižších pásmech, kde i zdánlivě malé změny mohou mít za následek velké zlepšení. Nejčastější konfigurací dipólu pro 80 a 40 metrù je dipól invertovaný. Pokud natáhneme vodorovný přímý dipól ve stejné výšce, v jaké by ležel vrchol dipólu invertovaného, je výsledkem asi třiceti pokusů zjištění, že přímý dipól bude asi o 6-10 dB lepší.

Oblast více vpravo od dipólu se vztahuje k hodnotě zisku 13 až 14 dBi, což je asi o 6 až 7 dB víc, než má dipól. Tyto parametry může mít velmi dobře navržená Yagi anténa s minimální délkou ráhna asi 1/2 délky vlny (pro pásmo 20 m tedy asi 10,5 m). Ještě více napravo jsou na grafu anténní systémy s větším ziskem. Největší KV anténní soustavy pro amatéry dosahují velmi zřídka zisku 20 dBi, včetně zisku odrazem od země. Takový zisk má třeba soustava šesti stohovaných antén Force 12 C-3s ve výškách 9-55 m na 58 m vysokém otoèném stožáru u N7ML, nebo víceprvkový vertikální anténní systém nad slanou mořskou vodou u 6Y2A/4M7X.

Směrem k levé straně grafu na obr. 1 jsou uvedeny spíše velmi málo úèinné antény. Pokud bychom se v grafu pohybovali od středu směrem vlevo, bude se účinnost a zisk zmenšovat a možnost udělat QSO a něco slyšet bude rychle klesat. Zcela vlevo je v grafu uvedena žárovková anténa. Než k ní ale od dipólu dojdeme, pohybujeme se mezi anténami, které nejsou účinné v důsledku úmyslného nebo neúmyslného špatného návrhu nebo mají malou účinnost např. kvůli prostorovým omezením při instalaci apod.

Všimneme-li si ještě pozorněji stupnice na vodorovné ose grafu, pak podle mého nejsvědomitějšího odhadu budou mít typické amatérské antény (umístěné nikoli ve volném prostoru) zisk v rozmezí -5 až +13 dBi. Tento rozsah odpovídá málo účinným vertikálům až účinným Yagi anténám instalovaným v přiměřené výšce a související informace jsou uvedeny v obr. 2. Uvědomte si, že uvedené rozmezí není příliš široké: 18 dB. U lidí s velmi omezenými prostorovými možnostmi pro instalaci antény bude toto rozmezí ještě širší. Pro dipól ležící zhruba ve středu grafu pak díky sklonu křivky může rozdíl několika dB do plusu nebo mínusu znamenat podstatný rozdíl ve výsledku. Yagi antény a jiné antény s horizontální polarizací těží z toho, že při umístění ve vhodné výšce nad zemí mají zisk větší o odraz od země a to může představovat k uvedeným číslům přírůstek až 4-5,5 dB. U antén s vertikální polarizací zisk v dùsledku zemního odrazu nenarůstá a blízkost země naopak obvykle znamená větší ztráty energie (pokud anténa není umístěna nad slanou mořskou vodou).

Je důležité mít na paměti, že uvedený graf platí pro oba konce spojovací cesty. Spojení se často uskuteční proto, že na jednom konci je účinný anténní systém, který má dostatečný zisk se správným vyzařovacím úhlem, takže kompenzuje nedokonalost antény na druhém konci a tím spojovací cestu uzavře.

A jak je to s uspokojením, resp. s potěšením z navazování spojení? Máme-li anténu s účinností zhruba ekvi-

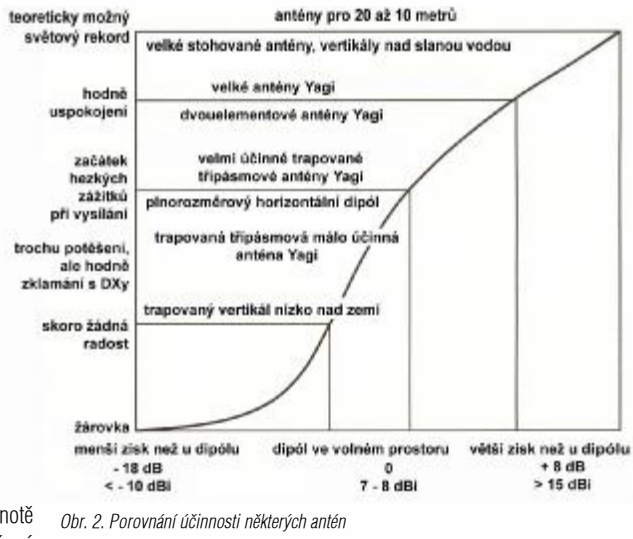

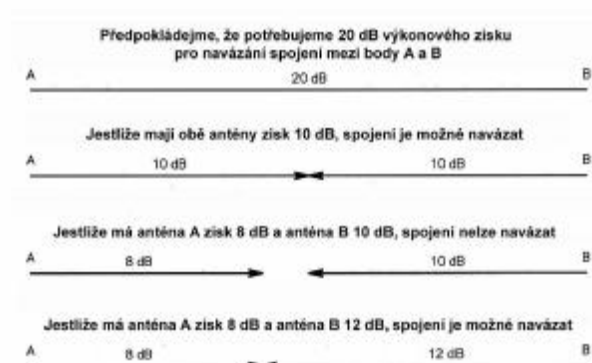

*Obr. 3. Porovnání ziskù potøebných na obou stranách spojové cesty k úspìšnému navázání spojení*

valentní horizontálnímu dipólu, daří se nám dělat spojení a s amatérským vysíláním si užijeme hodně radosti. S méně účinnou anténou jsme sice schopni dělat spojení, ale posouzení aktivity na pásmech bude omezené. Pokud si myslíte, že jste na této úrovni, zkuste něco lepšího. Něco, co bude "chodit" lépe.

Uvedené myšlenky i vlastní graf vás nechtějí přesvědčovat o tom, že s horší anténou než je dipól nemůžete dosáhnout dostatečného uspokojení. Avšak i když máme možnost někoho slyšet a udělat s ním spojení, neznamená to ještě, že naše uspokojení je dostatečné. Měli bychom posoudit možnosti našeho anténního systému a zamyslet se nad grafem účinnosti a uspokojení, abychom mohli zvážit, zda není možné udělat ještě další krok, postavit jiné antény a vyzkoušet je, stejně jako jsem postupoval v minulosti já.

O kolik musí být anténa "lepší" a jak se tento rozdíl projeví v provozu? Graf na obr. 3. zobrazuje hypotetickou spojovací cestu a vztah mezi parametry antén na obou koncích.

Budeme-li uvedené grafy posuzovat z hlediska provozní praxe, mùžeme konstatovat, že

- účinnější anténa znamená
- větší možný dosah.
- delší dobu otevření pásma pro spojení a
- větší potěšení z vysílání.

### **Žárovková anténa**

Napadlo by někoho, že zcela vlevo na našem grafu mùžeme umístit obyèejnou žárovku použitou jako anténu? A přece je to pravda. Copak taková "anténa" skutečně "chodí"? Samozřejmě! Jak už jsem řekl na začátku, "chodí" cokoli. Rozdíl je pouze v účinnosti (a uspokojení a potěšení).

Jednou jsme se sešli u kávy a tří notebookù, abychom projednali strategii našeho závodního týmu (6Y2A, 4M7X). Vedoucí týmu, Kenny Silverman, K2KW, se s námi podělil o své zkušenosti se žárovkou před mnoha lety. Byl v místnosti a vyučoval morseovku. Jako umělou zátěž k vysílači používal žárovku. Rozhodl se, že se podívá na některé amatérské pásmo, zda něco uslyší. Samozřejmě udělal několik spojení na 20 metrech. Všichni jsme se tomu smáli a bylo jasné, že žárovka umístěná v místnosti je ta nejhorší anténa, jakou může člověk použít.

Při přípravě grafu pro obr. 1. jsme se rozhodli, že žárovku umístíme na vodorovné ose úplně vlevo. Technický redaktor časopisu QST, Dean Straw, N6BV, jeden z členů týmu a konstruktér antén po více než 25 let, souhlasil s odhadem zisku - 18 dB oproti dipólu; tato hodnota se také potvrdilo, alespoň na pásmu 10 metrů. Všimněte si, že rozdíl mezi dipólem a ve světě běžně používanými anténami je mnohem menší, než mezi dipólem a žárovkou. Já sám jsem svým největším kritikem, takže teď byl čas tu žárovku vyzkoušet.

*Pokraèování na stranì 17*

**12** *Radioamatér 5/2003*

Radioamatérské souvislosti

# *Radioamatérské souvislosti*

## *Jak se luštily šifry - 2*

*Ing. Jaromír Buksa, OK2UFW*

*Pokraèování z minulého èísla*

Dešifrování probíhá obráceným postupem. Opakováním popsaného postupu se obdržela dvojitá transpozice. Oba kroky představovaly šifrovací systém s vysokým stupněm bezpečnosti, ale pouze za přísného dodržování zásady, že heslo se nesmí použít opakovaně, což se ale naneštěstí pro uživatele často stávalo. Luštění tří depeší zašifrovaných stejným heslem (v krajním případě i dvou) je úplně stejné, jako řešení křížovkářské lištovky: depeše se napíšou na pruh papíru pod sebou, rozstříhají se na proužky a přesouváním proužků se hledá text. Mohlo by se namítnout, že při použití moderní výpočetní techniky nemohlo být vyhledání správné kombinace písmen žádným problémem. Všechny kombinace bylo možno prozkoušet, ale uvědomme si, že počítač vytvořil 65! kombinací (symbol n! - faktoriál - představuje číslo, které vznikne vynásobením číslic 1 až 65 - 1 x 2 x 3 x 4 x 5...x 65 - v našem případě by takto vzniklo devadesátimístné číslo).

Za určitých podmínek, např. při znalosti delšího předpokládaného slova, lze zkoušením různých rozměrů tabulky luštit i jednotlivé depeše jednoduché transpozice. Dvojitá transpozice byla v kombinaci s jednotkovým připočítávání hesla hojně používána ještě za druhé světové války pro spojení paravýsadkù na území Protektorátu. Právě pro nedodržování základních pravidel používání byla Němci úspěšně luštěna. Jako heslo byly používány úseky ze smluvené knihy.

Dalším, zhruba stejně starým transpozičním klíčem, byla tzv. Fleisnerova mřížka. Šifrovací pomůcka vznikla vystříháním některých políček ze čtvercové mřížky, třeba 8 x 8. Mřížka se přiložila na papír a text se psal do volných políček zleva doprava; mřížka se pak pootočila o 90 stupňů, až se vypsal celý text depeše. Postup luštění byl obdobný jako u transpozice.

### **Substituèní systémy**

Autorství jednoduché záměny (substituce) se připisuje již G. J. Cezarovi. Zašifrovaný text si ponechal statistické vlastnosti jazyka, čehož se využívalo při luštění depeší o délce prakticky již 100 písmen. Postup luštění: text se napsal do souvislých řádků na tvrdší list papíru, zaznamenala se četnost jednotlivých znaků, bigramů i trigramù. Jako první se vyhledaly samohlásky podle pravidelného střídání a barevně se zakroužkovaly. V šifrtextu se vyhledaly opakující se bigramy a trigramy a podtrhaly se. Tužkou se pod jednotlivé znaky napsala předpokládaná písmena otevřeného textu a dělaly se pokusy objevit otevřený text. Při těchto pokusech se maximálním způsobem uplatňovala mazací guma. Úspěšnost luštění závisela na délce šifrovaného textu, obtížně se luštil text, obsahující zkratky. Stejným způsobem se luštil šifrtext zašifrovaný zpùsobem více znakù za písmeno. Odhalení tohoto systému při využití statistických kritérií nebylo složité. Pro rozšíření počtu znaků za jeden existovala řada možností, např. tabulka 5 x 10:

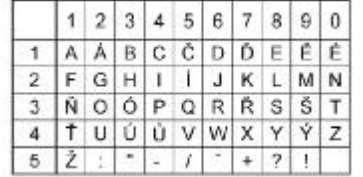

Luštění systému jednoduché substituce bylo základním úkol kryptoanalýzy, protože konečná fáze podstatně složitějších systémů vede na jednoduchou substituci při pokusech o jejich luštění.

Luštitelùm bylo možno ztížit práci vkládáním tzv. klamaèe na smluvená místa textu.

### **Složitá substituce**

Zakladatelé modernější kryptografie Johannes Trittheim, G. B. Porta a Francis Bacon se věnovali tvorbě složitějších systémů substituce. Nově vytvořené systémy byly podstatně obtížněji luštitelné, avšak bezpečné nebyly. Složitost vedle zvýšení bezpečnosti přinesla jednu velkou nevýhodu: systémy při používání byly náchylné na chybování šifrantů. Chybně zašifrovaná depeše musela být opakována a tato skutečnost podstatně ulehčovala luštitelům práci.

Základem každé složité substituce byla tabulka, tvořena třemi částmi: znaky otevřeného textu, znaky šifrového textu a znaky hesla. Nejčastěji používanou byla tabulka Vigenére, která se podstatně později stala i základem některých moderních šifrovacích strojů. Tabulka má rozměr 26 x 26 znaků.

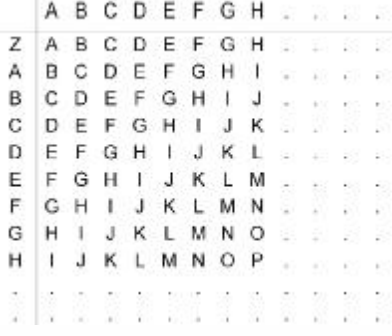

Šifrování probíhalo tak, že v horní řádce se vybírala písmena otevřeného textu, v levém sloupci se vybírala písmena hesla a na jejich průsečíku písmena šifrtextu. Jako heslo byl používán zpravidla text ze smluvené knihy do délky 20 písmen. Pokud se pro zašifrování depeše použil náhodně vytvořený sled znaků o délce depeše a použil-li se tento sled jen jednou, byl výsledkem absolutně bezpečný šifrovací klíč.

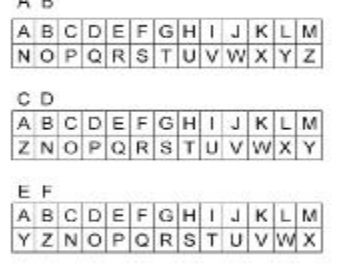

Pro zjednodušeni používání Vigenérovy tabulky vytvořil J. B. Porta následující pomůcku:

Zvýšení bezpečnosti mohlo být dosaženo změnou pořadí písmen v abecedě bud podle smluveného hesla, nebo náhodně

### **Luštìní složité zámìny**

Pokud vzniklo podezření, že získaný šifrtext byl zašifrován některým z uvedených systémů, nastoupil test periodiènosti, který odhalil délku hesla.

Jednoduchý příklad luštění šifrtextu zašifrovaného systémem Porta s použitím předpokládaného slova. Daný šifrtext:

TMUYB QHZVW QXIWX TBKPM ZCQTX JHCLM UGHKL FPZPV XGWNI QUMGI HMGNH MGSSB CNLTG WSX

Test periodiènosti ukázal na délku hesla 4. Šifrtext se rozepsal na délku 4. (U krátkého textu mohl však test periodiènosti ukázat i na násobky délky hesla).

Správnost stanovení periody potvrdilo opakování trojic HMG na vzdálenost 4 a MU na vzdálenost 7 x 4 .

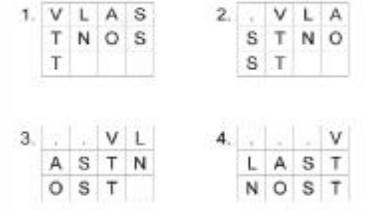

Předpokládané slovo bylo VLASTNOST. Jak mohlo toto slovo být umístěno v textu?

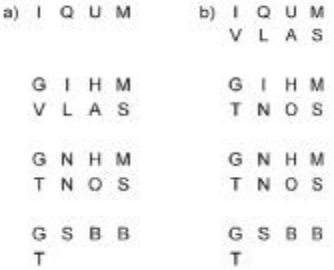

Ve všech čtyřech možnostech se musely hledat bigramy (ST), které stály bezprostředně za sebou. Zbyly dvě možnosti:

Jako jednoznačně správnou se ukázala být varianta b), protože v 1. sloupci dávala šifra G jednou V a podruhé T u varianty a). Písmena O a T se přiřadila odpovídajícím znakům podle četnosti. Jelikož systém Porta používal reciproké abecedy, šifra A dávala v otevřeném textu U, pak U odpovídalo A. Po dosazení všech písmen z předpokládaného slova VLASTNOST do tabulky bylo možno rekonstruovat celé abecedy. Tento popis luštění uvádí pro luštitele nejpříznivější případ. Při neznalosti jakéhokoliv předpokládaného slova byl pro úspěšné luštění nutný šifrtext o délce minimálně 400 znaků.

### **Systém autokláv**

Spočívá na připočítávání otevřeného textu nebo šifrtextu jako hesla. Podle toho se nazýval autokláv otevřený text a autokláv šifrtext. Šifrování bylo zapoèato smluveným heslem např. ABECEDA:

Heslo: ABECEDA FLHHPYCDJJXJAAIARMP Text: SYSTEMPORTAPOUZIVARECIPROKO autokláv šifrtext Šifra: FLHHPYCDJJXAJIARMPIRYVKKI

Luštění autoklávu s použitím šifrtextu jako hesla bylo velmi jednoduché. Muselo se vzít v úvahu, že je k dispozici celé jednoslovné heslo. To se posouvalo krok po kroku, až se objevil otevřený text. Naprosto odlišná byla situace se šiframi, zašifrovanými systémem s otevřeným textem - luštění jedné depeše bylo velmi obtížné, zpravidla k luštění napomohla chyba šifrujícího, kdy musela opravená depeše být zaslána znovu.

Příznivá situace nastala při získání více depeší, zašifrovaných stejným heslem. Luštění se pak zakládalo na skutečnosti, že při nadepsání depeší nad sebou tvořila písmena zašifrovaná základním heslem jednoduché záměny a dále se mohlo znát předpokládané slovo u jed-

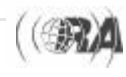

noho telegramu. Vylučovací metodou s pomocí předpokládaného slova se nalezla českému jazyku odpovídající záměna. Potvrzené předpokládané slovo se sunulo celým šifrtextem tak dlouho, až se objevil čitelný text. Nejsložitější případ nastal při luštění pouze jednoho telegramu se znalostí jednoho předpokládaného slova. Metoda spočívala v tom, že předpokládané slovo se opět sunulo celým textem. V každém posunu se ze známého otevřeného textu a šifrtextu získalo heslo, čitelný text. Ani autokláv otevřený text nebyla bezpečná šifra. Uváděné operace bylo možno svěřit počítači a zprávy luštit bez jakýchkoliv doplňkových znalostí.

### **Luštìní složité substituce s rozházenou abecedou**

Radioamatérské souvislosti

Pro luštění tohoto systému se používaly některé obraty z teorie permutací. Permutace množiny písmen (v našem případě 26) mezinárodní abecedy je prosté zobrazení této množiny na sebe samu, např.

ABCDEFGHIJKLMNOPQRSTUVWXYZ NXMUWVRAPBJOSKEFHLDGYTZOIC v cyklickém zápisu: ANKJBXOEWZCMSDUYIPFVTGRLQH

## *DX expedice*

*Zdenìk Prošek, OK1PG, ok1pg@seznam.cz*

### **Podmínky šíøení na KV se vlivem stále klesající sluneèní èinnosti zhoršují a tak se mi DX rubrika píše èím dál tím hùø.**

Při příležitosti 35. výročí navrácení některých ostrovů patřících do souostroví Ogaswara je od června opět v provozu klubová stanice JD1YAB a její operátoři jsou velice aktivní. Slibují, že potvrdí QSL došlé i přes buro. Pokud chcete QSL direct, tak via JA1MRM.

Po Tichomoří stále cestuje Vladimír UA4WHX. V červnu se ozýval pod značkou V73VV a počátkem července pak jako 5W0VB ze Západní Samoi a z ostrova Niue jako ZK2VB. Posléze se přesunul na Papuu a Novou Guineu jako P29VVB.

Z ostrova Tuvalu pracovali pod značkami T21MY a T21YL Mike, KM9D, a Jan, KF4TUG. QSL via OM2SA.

Michal, OM2DX, se opět vrátil do Bagdádu a pracuje pod znaèkou YI/OM2DX. QSL na jeho otce OM3JW.

Baldur, DJ6SI, musel po třech dnech z bezpečnostních dùvodù opustit Somálsko, odkud pracoval pod značkou T5X.

Z Botswany se počátkem července ozvali IN3ZNR, IK2ANI a AA4NN pod značkami A25FV, A25AN a A25NN. Potom se přesunuli do Lesotha a používali znaèky 7P8NR, 7P8AD a 7P8NN. QSL na jejich domácí značky.

Z Lesotha se rovněž ozvala již dříve avizovaná skupina amatérù z USA, a to 7P8CF (K5LBU), 7P8IZ (W0IZ), 7P8DA (K4SV), 7P8MJ (W5MJ), 7P8NK (VA7DX), 7P8TA (WW5L), 7P8LA (N2LA)a 7P8KA (K2DXV). Výèet značek jsem úmyslně uvedl celý, aby bylo jasné, kam poslat QSL lístky.

Z Kambodže vysílali počátkem srpna Danny, M0GMT. a Oliver, DJ9AO. Používali značky XU7ACT a XU7ACU.

Od SV2ASP/A přišla zpráva, že jeho TCVR je neopravitelný. A tak, dokud mu někdo nedaruje jiný, je Mt. Athos nedosažitelný.

S permutacemi lze provádět jednoduché matematické operace, násobení, mocniny, souèin však není komutativní. Postup luštění, uvedený shora pro srovnanou abecedu nebylo možno použít. U neznámé abecedy nebyly známy vzdálenosti mezi jednotlivými dvojicemi písmen. Pro úspěšné luštění bylo třeba získat několik depeší, zašifrovaných stejným heslem. Pomocí předpokládaných slov bylo možno získat několik dvojic o stejných vzdálenostech. Na základě tohoto poznatku bylo možno sestavit èásteènou a posléze úplnou jednocyklovou permutaci. Z této permutace se vytvořilo 12 lichých mocnin, což představovalo 12 kryptologicky ekvivalentních řešení, jedno z nich znamenalo hledanou rozházenou abecedu.

*Pokraèování pøíštì*

 $<$ 3515> $\bigcirc$ 

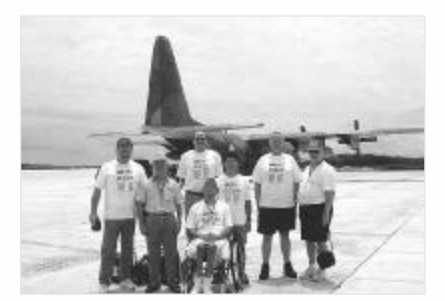

Novým QSL manažerem VQ9DX je NE8Z. Bude mít i staré deníky.

Z Iránu se z klubové stanice EP3PTT obèas ozývá Láďa, OK1LO. QSL na jeho domácí značku.

Z Pacifiku se ozývali FO/G35WH a FO/G4MFW. Philovi, G3SWH, byla skutečně zapsána do povolení znaèka G35WH a tak ji také používal. Oba pracovali jak z Francouzské Polynésie, tak i z ostrova Austral. QSL na jejich domácí značky.

Snad nejúspěšnější byla expedice do Mali TZ6RD, kterou organizoval Julio, EA5XX. Operátory byli XE1L, N6TQS, I8NHJ, EA5KM, EA5RD a již jmenovaný EA5XX. Na velké střeše budovy v Bamaku postavili směrovky. vertikály a dipóly na spodní pásma. Práci jim dost znemožňovaly časté bouřky a výpadky elektrického proudu. QSL via EA4URE.

Z Ázerbájdžanu pracoval Axel, DL6KVA, jako 4K0CW. Není to nic vzácného, ale QSL jsou jisté i přes buro. Požaduje QSL na jeho domácí značku.

Ze Swazilandu se ozvali K4SV jako 3DA0SV a VA7DX jako 3DA0WC. QSL na jejich domácí značky.

Pod značkou 3B9ZL se z ostrova Rodriguez ozýval Guy, FR5ZL. QSL jen direkt na jeho domácí znaèku.

Z ostrova St. Paul pracovala skupina W/VE amatérù pod značkou CY9A.

Z ostrova Pitcairn se ozýval VP6LJ. Byl tam již před několika lety a nyní se tam má zdržet déle než jeden rok. Zatím není známo, kam posílat QSL lístky.

Dovolenou v Malawi trávil Nick, G4FAL. Ozýval se často, a to i na 30 a 40 m ve večerních hodinách. QSL pochopitelně na jeho domácí značku.

## *Soukromá inzerce*

**Prodám KV lineár** KVZ 1 vè. zdroje, prototyp, 3,5-28 MHz vè. WARC, nové elky 3-500 C, 2ks náhr., náhr. žhav. trafo, dokument., málo využ. (29 980 Kè). FM TRX R2FH 144-146 MHz a konc. zes. RMH2 18 W, mikro, dokum. (1980 Kè), elbug s dělenou pamětí, výr. USA typ LOGIKEY pro contesty, EME, vy QRQ atd. zatím pouze vybalen, dokum. (4 000 Kè), pro sběratele lab. zdroj 0-12 0-24 0-6 V TESLA (200 Kč), orig. repro stolní k FT 227 (FT101…atd.) (700 Kè), TTR-1 s tov. x-tal filtrem 9MHz (900 Kè), h. m. singl. past. (140 Kè). DL6WU 432 MHz Yagi 23 el. (550 Kè). OK1XN, tel.: 235 318 413 a 603 523 789.

**Prodám patice** pro elektronky 802, 813, G813, GU13, 828, OS70/1750. Pastičky pro klasické klíčování, pastičku pro skvízové klíčování. Ferritové tyčky Siemens pro rozsah KV průměr 10 mm, délka 25 mm, též i jiné rozměry, velké, malé, nejmenší i pro VKV, seznam a charakteristiky k dispozici. Součásti, elky a servisní dokumentaci pro lambdu 4 a 5. J. Cipra, U Zeleného ptáka 12, 148 00 Praha 4. Tel.: 271 912 022.

Prodám stavebnici tribanderu pro 20-15-10m "Spider Beam" (viz Radioamatér 4 a 5/2003) obsahující veškerý potřebný materiál. Zcela nová, cena 300 Euro nebo 9600 Kč. Martin Huml, QRL 241 481 028, huml@radioamater.cz.

Z St. Pierre a Miquelon pracovali FP/K9OT a FP/KB9LIE. QSL na jejich domácí značky.

Z Guinei stále pracuje 3XY1L. Zdrží se tam asi do konce roku. QSL na UY5XE.

Michal, OM2AQ, který již několik let pracuje ve službách OSN, získal nyní značku 4W2AQ a mohl by se brzy objevit na pásmech.

Z ostrova Temotu se ozýval JA1PBV jako H44V.

Z Jižních Cookových ostrovù pracovala skupina amatérů z USA. Používali značky ZK1TOO (K6KM), ZK1KAT (AA9GA), ZK1ZOO (K9ZO) a ZK1TTT (K2KW).

Henk PA3AWW bude pracovat po dobu svého pracovního pobytu v nemocnici v Ghaně jako 9G1AA

V Malawi je nyní i G0JMU a pracuje jako 7Q7HB. QSL jen direkt na G0IAS.

Začátkem září se má objevit jako VK9XAB z ostrova Christmas Andy, G3AB. Tentokráte však bude používat jenom 100 W a drátové antény.

V budově OSN v Iráku pracoval v době atentátu i Ghis, YI/ON5NT. Zatím je známo jenom to, že byl evakuován do Jordánska.

V druhé polovině října mají z ostrova Cocos-Keeling pracovat DJ5IW, DL2RMC, DM5TI a DL5AS pod značkami VK9CT a VK9D; začátkem listopadu pak z ostrova Christmas pod znaèkami VK9XW, VK9XM, VK9XT a VK9XA. V provozu budou mít tři stanice. QSL za všechna spojení s nimi via DL2RMC.

V říjnu se chystá DJ9ZB, EA5BYP, EA5FO a EA5YN na ostrov Annabon (3C0).

Do Myanmaru se v říjnu chystá skupina DL operátorů. Již mají přidělenu značku XZ7A.

Na říjen také chystá na ostrov Pratas expedici Taiwanský radioklub. Chtěli by pro ní získat i čtyři zahraniční operátory.

Pro nás však asi bude nejzajímavější expedice na ostrov Kure. Budou pracovat asi 10 dnù a v provozu bude 4-6 stanic. Mají věnovat zvláštní pozornost Evropě - máme se tedy na co těšit!

Expedice na ostrov Banaba se má uskutečnit na jaře příštího roku. Bude obsazena špičkovými operátory. Budou používat značku T33C.

## *Jak zvládat evropský pile-up*

*Rob Snieder, PA5ET (døíve PA3ERC), podle contesting.com pøeložil Jan Kuèera, OK1NR, ok1nr@volny.cz*

**Vrátil jsem se z DX expedice v Karibské oblasti a byl jsem èlenem týmu poslední**

**DX expedice TI9M, kde byl jeden z cílù pracovat s Evropou na všech KV pásmech. Mnoho èlenù DX expedic ví, že udržet poøádek a pracovat s Evropany pøimìøenou rychlostí je velmi obtížné: nepøetržitì volají, neposlouchají, ruší na vašem volacím kmitoètu, atd. Pokusil jsem se proto popsat zpùsob, který jsme používali v Low Land DXpedition Team (LLDXT) a který se nám osvìdèil. Doufám, že zveøejnìní následujících informací mùže èlenùm budoucích expedic napomoci v efektivnìjší práci s Evropany, využívat nejvìtší možnou rychlost a zvládat situaci.**

### **Jak pracovat s Evropou - metoda LLDXT**

- Pokud očekáváte pile-up, je nejdůležitější pracovat splitem. I když vás bude několik stanic opakovaně volat na vašem kmitoètu, poslouchejte jen na kmitoètu, který pevně stanovíte. Na CW požadujte např. vždy 1 nebo 2 up, na SSB třeba 5 up.
- Pro split nepoužívejte celé pásmo, ušetříte si žádosti a komentáře, abyste rozsah splitu zúžili.
- Zahajujete-li práci provozem split, opakujte svoji značku nejméně při pěti dalších spojeních a oznamujte, že pracujete splitem. Nedělejte už žádné spojení se stanicemi volajícími na vašem kmitočtu a nikdy nepracujte s žádnou stanicí pod 1 up na CW a pod 5 up na SSB.
- Dostáváte-li od stanic reporty s poznámkou, že jste rušeni, zvažte, zda nebude lepší změnit váš volací kmitočet. Oznamte volajícím stanicím, že měníte kmitočet - přeladí se za vámi a četnost spojení opět naroste. Nesnažte se dosáhnout toho, aby se rušící stanice odladila - jako DX stanice v tomto boji neuspějete; pokud nějaký místní "policajt" začne tohoto operátora odhánět, bude to ještě horší, protože to upoutá pozornost volajících stanic.
- Budete-li mít štěstí, budou volající stanice dávat celou svoji značku - i když je úplně normální, že stanice z jižní Evropy mají ve zvyku dávat pouze svùj suffix.

Žádost, aby vás protistanice volaly celou znaèkou pomůže asi tak na dvě další spojení, pak se všichni vrátí znovu pouze k suffixům. Nesnažte se změnit svět, nepodaří se vám to.

Udělejte spojení s každou stanicí, i když nemáte její celou značku a dejte jí co nejdříve report. Při pile-upu s Evropou nečekejte, až budete mít celou značku. Jakmile zachytíte alespoň dvě písmena, dejte report. Ano, já vím, že to znamená další relaci, ale uvidíte, že tímto způsobem začne četnost spojení stoupat. Stanice, které obyčejně neustále volají, budou mít čas zavolat jen jednou, protože když to zkusí podruhé, vy už si vyměňujete report s jinou stanicí. Operátoři upraví zpùsob volání podle vašeho provozu a poznají, jak DX stanice pracuje. Jakmile dáte nějaké stanici report, soustřeďte se na ni, dokud neuděláte spojení kompletní. Nevzdávejte to! Jakmile dojdete k závěru, že tam ta stanice už není, vyšlete NIL QRZ nebo řekněte Nothing heard QRZ. Neříkejte jen QRZ, protože to znamená, že mùže volat kdokoliv. Když stanice neodpovídá při CW, vyšlete její značku nebo její část s RST znovu a znovu, dokud nepřijmete celou značku. Když vyšlete část značky protistanice s otazníkem, všichni budou volat, ale když uslyší, že dáváte report, budou čekat. Moc tomu nerozumím, ale funguje to.

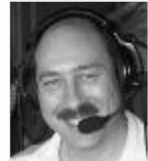

- Když se vám situace vymkne z rukou, protože nikdo neposlouchá, dejte QRX QRX QRX a poslouchejte, zda je na kmitoètu ticho. Pokud není, dávejte dál QRX QRX QRX, dokud všichni nezmlknou; pak zavolejte stanici, kterou chcete udělat.
- Jestliže všichni volají i dál na kmitočtu té stanice, kterou chcete udělat, dávejte QRX QRX QRX, dokud nebude klid; pak dejte LIST OR QRT LIST OR QRT. QRT je magický kód. Uvidíte, že všichni zaènou poslouchat.
- Jestliže se ani pak nezačnou chovat slušně, splňte to, co iste řekli a skončete. Vyšlete DE dvakrát svoji znaèku NOW QRT NOW QRT TNX FER QRM.
- Přelaďte se na jiné pásmo nebo na jiný kmitočet na stejném pásmu, nebo se pobavte poslechem na vašem volacím kmitočtu a poslechněte si, jak napadají jeden druhého, že ruší; pak se přelaďte. Stanice si zvyknou na tento postup a bude to čím dál lepší.
- Nikdy nediskutujte s rušícími stanicemi nebo s policajtem. Vy jste šéf a musíte si udržet vedoucí pozici. Pokud toho nejste schopni, asi se potřebujete sami zamyslet, proč k tomu došlo a začít znovu na jiném kmitočtu.
- Na CW můžete vysílat rychle, ale jen takovou rychlostí, jakou jste sami schopni přijímat.
- Potvrďte vždy přijatou značku, aby volající stanice věděla, že je v deníku. Jsem si jistý, že mnoho DX operátorů nebude s touto metodou bezvýhradně souhlasit. Rád zaènu na toto téma diskutovat. Jsem schopen udělat v pile-upu s Evropou 4 stanice za minutu, což - myslím - není špatné, ale je to díky používání uvedeného způsobu provozu. Samozřejmě, že když není pile-up velký, mùžete pracovat bez splitu a přijímat kompletní značky po celou dobu.

Doufám, že moje zkušenosti budou moct využít i další expedice a že se změní jejich špatné mínění o evropských radioamatérech.

 $<3512$ 

## *AO7, aneb èíslo 7 ještì žije...*

*Tomáš Krejèa, OK1DXD, ok1dxd@centrum.cz*

**Pro mnoho radioamatérù je pøedstava provozu pøes družice spojená s velkou investicí do anténních** systémů, složitých rotátorů pro směrování ve dvou osách a s potřebou náročných výpočtů při predi<del>k</del> ci přeletů. V případě veterána, družice AMSAT Oscar 7, je tomu - alespoň v módu A - přesně naopak. **Budete pøekvapeni, jak málo staèí, abyste byli QRV i tímto druhem provozu!**

funkční pouze v okamžiku, kdy se nachází nad osvětlenou stranou Země.

### **AO7 - základní popis:**

Jméno: AMSAT-OSCAR 7 (Phase-IIB) Nasa Catalog Number: 7530 Start: 15. listopadu 1974 Nosná raketa: Delta 2310

### **AO7 - trochu historie nikoho nezabije**

AMSAT-OSCAR 7 byl vypuštěn na oběžnou dráhu 15. listopadu 1974. Byl, podobně jako jeho předchůdce a doèasný souputník AO6, výsledkem mezinárodní spolupráce radioamatérů z Německa, Kanady, USA a Austrálie. AO7 pracoval úspěšně 6,5 roku, dokud jej porucha akumulátorů nevyřadila v roce 1981 z provozu. Bylo tedy naprosto neuvěřitelným překvapením, když 21. června 2002 v 17:28 UTC Pat, G3IOR, zcela náhodně zaslechl telemetrický maják na kmitoètu 145,973 MHz! Tehdy ještě netušil, že se jedná právě o AO7, neboť ten byl již přes 20 let pokládán za ztraceného a Pat samozřejmě neměl k dispozici ani aktuální data potřebná pro predikci přeletů. A tak se po dvou desetiletích AO7 opět zázračně vrátil do provozu! Stalo se tak zřejmě díky tomu, že po dlouhé době se samovolně odstranil zkrat v akumulátorech a družice je nyní schopná plného provozu, pokud je ovšem napájena energií bezprostředně dodanou sluneèními èlánky - z toho vyplývá, že je

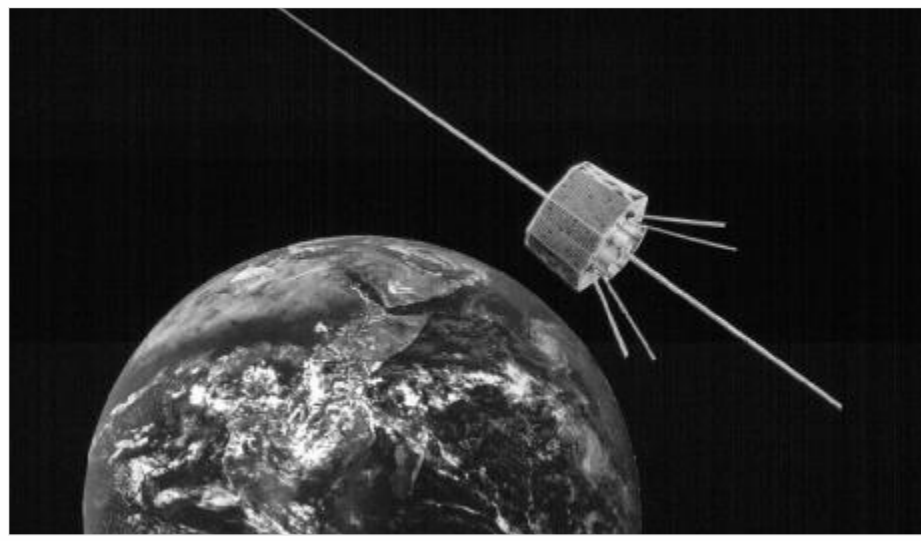

*Fotomontáž ilustrující pohyb družice AO7 nad zemským povrchem - zdroj AMSAT*

Provoz

Místo startu: Vandenberg Air Force Base, Lompoc, California Hmotnost: 28,6 kg Oběžná dráha: 1444 x 1459 km Sklon dráhy k rovníku: 101,7 stupňů Rozměry: Osmihran vysoký 360 mm o průměru 424 mm Módy: A, B, a C Majáky: 29,502 MHz (200 mW) vysílá, je-li družice v módu A, 145,972 MHz (200 mW) vysílá, pokud je družice v módu B a C [low power mód B], 435,100 MHz (problém: přepíná výkon nekontrolovaně mezi 400 mW and 10 mW), 2304,1 MHz (40 mW) vyžaduje zapnutí pozemní řídicí stanicí Lineární transpondéry (převaděče): Transponder I: Mód A Typ: lineární, neinvertující Uplink: 145,850-145,950 MHz Downlink: 29,400-29,500 MHz Převodová rovnice: Downlink (MHz) = Uplink (MHz) - 116,450 MHz +/-Doppler Výkon: 1,3 W PEP (na zaèátku života družice) Transponder II: Mód B a Mód C (low power) Typ: lineární, invertující Uplink: 432,125-432,175 MHz Downlink: 145,975-145,925 MHz Převodová rovnice: Downlink (MHz) =  $578,100$  - uplink (MHz) +/- Doppler Výkon: 8 W PEP v módu B (na zaèátku života družice), 2,5 W PEP v módu C

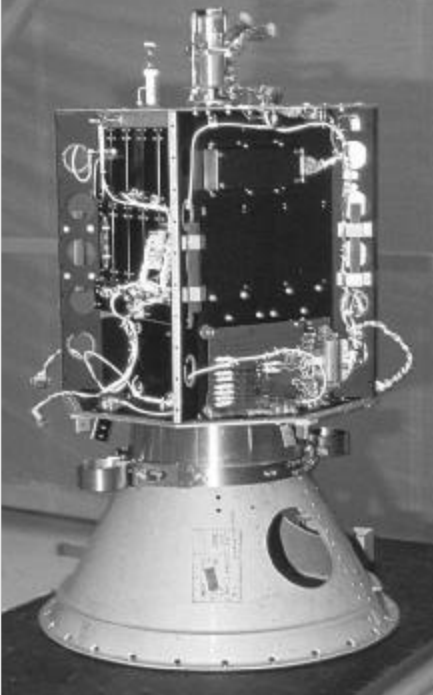

*Družice AO7 - zdroj AMSAT*

#### **Jak na to…**

Na příjem v módu A - tedy DownLink v pásmu 29 MHz stačí obyčejný dipól, který je dokonce v okamžiku, kdy je družice výše nad obzorem lepší, než směrová anténa s nízkým vyzařovacím úhlem. Své pokusy začneme poslechem družicového majáku, který vysílá telemetrická data CW provozem na kmitoètu 29,502 MHz. V okamžiku, kdy je družice alespoň 20 stupňů nad obzorem na osvětlené straně zeměkoule, je signál majáku slyšet s velice slušným odstupem od šumu, jak se mùžete sami přesvědčit ze záznamu (zvukové WAV soubory jsou na serveru www.radioamater.cz v části download).

Pokud iste skutečně v dosahu družice a přesto na 29,502 MHz nic neslyšíte, mùže to být zpùsobeno také tím, že je družice právě v módu B - přesvědčíte se o tom poslechem majáku na kmitočtu 145.972 MHz +/- několik kHz díky Dopplerovu posuvu kmitočtu. V tomto případě byste museli mít připraven TX na 433 MHz s patřičnou směrovou anténou. Pokud neslyšíte ani tento maják, mùže být družice v módu C (stejný jako mód B, snížený výkon) nebo D - maják 2,3 GHz - ten nebyl ale nikdy pozemní stanicí aktivován kvùli obavám z interference s jiným službami v okolí kmitočtu 2,304 GHz

V případě, že jste zachytili signál majáku (viz soubor AO7 Beacon A.WAV), který vysílá telemetrii přibližně rychlostí asi 22 WPM, máte skoro vyhráno! Telemetrická data mají následující formát (začátek je vždy "synchronizován" skupinou znakù HI HI): HI HI

V rámci vašich experimentù se také mùžete pokusit o dešifrování telemetrických dat - viz tabulka AO7 TLM.XLS (autoři Jim White WD0E, a Jan King, W3GEY) najdete ji také na serveru www.radioamater.cz. Zároveň vyzkoušejte, zda se přes družici sami slyšíte. Pro začátek Vám bude bohatě postačovat všesměrová GP anténa pro pásmo 145 MHz - opět tedy bez nutnosti

nastavení elevace a azimutu - jak jednoduché! Podle mých testů stačí v příhodných obletech (elevace alespoň 20 stupňů) výkon již od 5 W! Pokud tedy zaklíčujete váš FM handheld a vyšlete nosnou alespoň o takovémto výkonu, máte reálnou šanci se slyšet zpátky a zároveň naději udělat QSO! Nalaďte si odpovídající kmitočty pro Uplink a DownLink, vyšlete několik sérií teček a snažte se na přijímací straně zachytit Vaše signály. Při troše štěstí se Vám to jistě podaří!

Praktická rada è. 1: snažte se naladit vysílaè (UpLink) na střed přenášeného pásma, zde jsou signály nejsilnější a nebudete potřebovat příliš velký výkon.

Praktická rada č. 2: nejprve si ještě krátce před vlastním přeletem zkontrolujte, že kmitočet, který jste si vybrali pro poslech (DownLink), je čistý, bez průmyslového či jiného rušení, a to v šířce +/- několik kHz - počítejte dopředu s tím, že Váš signál kvůli Dopplerovu posuvu bude "driftovat".

Praktická rada è. 3: používejte pokud možno CW nejen že zvýšíte šanci na zachycení vašeho signálu, ale navíc budete šetřit energii, tolik potřebnou pro provoz AO7; nikdy nevysílejte fone FM - na to není AO7 opravdu stavěný!

Pokud máte TRX, který lze řídit přes interface počítaèem, pak pomocí DLL modulu programu WiSP dokáže počítač automaticky kompenzovat posun kmitočtu způsobený Dopplerovým efektem (až několik kHz během jednoho přeletu) - dobře je to patrné na dalším záznamu - viz soubor AO7 CQ OK1DXD.WAV .

#### **Programy pro predikci**

Osobně používám program SatScape, kromě standardních funkcí pro výpočet přeletů satelitů umí zobrazit zeměkouli v prostorovém třírozměrném pohledu včetně vybraných satelitù. Toto zobrazení navíc ukazuje dráhy satelitů se zachováním měřítka mezi vzdáleností od povrchu a velikostí Země - to umožňuje lépe určit okamžik, kdy AO7 vystupuje ze zemského stínu a zaèíná být funkční. Dále umožňuje přes interface ovládání kmitočtu TX - užitečná je především automatická korekce Dopplerova posuvu frekvence.

Přehled dalších programů pro predikci polohy družice najdete na serveru www.amsat.org. Pokud si nechcete instalovat žádný program s nutností pravidelně korigovat Kepleriánská data satelitù, zkuste server Heavens-Above, ten Vám vypočte vhodné přelety i pro AO7. Každopádně si předem zjistěte alespoň přibližné zeměpisné souřadnice Vašeho QTH.

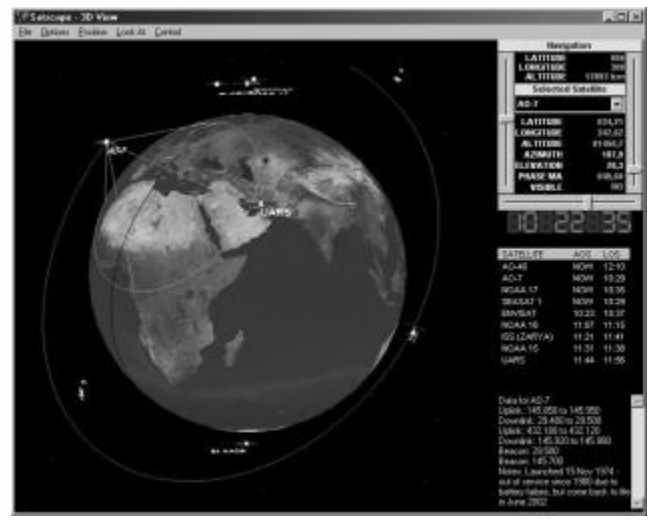

*Ukázka informaci z programu SatScape*

#### Závěr

Díky oživení AO7 si mùžete snadno vyzkoušet kouzlo satelitní komunikace s opravdu minimálním vybavením. V současné době je na satelitu velmi slabý provoz a tak nebudete "gumováni" silnými signály jiných stanic. Co říkáte, nevyzkoušíte to také? Udělejte si ještě pár zajímavých spojení, než ta stará dobrá "plechovka" odejde nadobro! Pro SKED mne mùžete kontaktovat na ok1dxd@centrum.cz nebo na paket radio BBS OK0PPL.

#### **Užiteèné linky:**

www.radioamater.cz - *zvukové záznamy ve formátu WAV, XLS dekodér telemetrie pro AO7*

www.amsat.org - *server organizace AMSAT vìnovaný radoamatérským satelitùm*

www.experthams.net/ao7 - *"neoficiální" stánky zájemcù o provoz pøes AO7, on-line log uskuteènìných QSO a pozorování majákù AO7*

http://www.satscape.co.uk/ - *program SatScape pro predikci satelitù*

http://heavens-above.com/ - *on-line predikce pøeletù satelitù*

 $<$ 3510 $>$  $\odot$ 

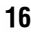

## *Vysokorychlostní multimediální* rádiový přenos

*Kris I. Mraz, N5KM, podle QST 4/2003 pøeložil Václav Kohn, OK1VRF, vkohn@quick.cz*

Pokusy se souběžným přenosem datových, audio a video signálů demon**strují realizovatelnost levné technologie, využívající malý výkon pro nové amatérská rádio - "Hinternet."**

Vysokorychlostní multimediální rádio - HSMM (High Speed Multimedia Radio) je založeno na tom, co je komerčně známo jako RLAN technologie1 (Radio Local Area Network - rádiová místní datová síť). Podívejte se na obr. 1. Každý počítač (desktop, laptop nebo palmtop) má připojenou poměrně levnou (za méně než 100\$) jednotku transceiver/anténa. Rádiové převáděče, nazývané nódy a komerčně známé jako přístupové body (AP - Access Points) jsou roztroušeny vokolí domova nebo kanceláře, aby přijímaly rádiové signály.

V takové situaci už nejsou znázorněné poèítaèe omezovány v pohybu - nejsou omezeny existencí přípojného kabelu. A stejně jako u vašeho mobilního telefonu

iste stále připojeni - vyrazíte-li za město, můžete ztratit signál jednoho nódu, ale přebere vás další. Nesmíte se jen vzdálit příliš. Tahle RLAN rádia s malými anténami a QRP transceivery nejsou ovšem navržena pro práci se slabými signály. Jejich typický dosah v budově je menší než cca 65 m.

#### **Jak to funguje**

Jaké technologie umožňují funkčnost RLAN? Rádiová část obsahuje mikrovlnný transceiver s malým výkonem, který využívá modulaci s rozprostřeným pásmem (SS spread spectrum): modulační kmitočtv zaberou velice široké pásmo signálu, ale výkon vysílaný na libovolně voleném kmitočtu je současně omezen. Takové trans-

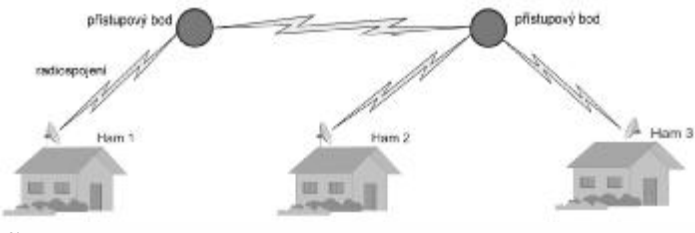

*Obr. 1*

### *"Chodí" prakticky cokoli …*

*Dokonèení ze strany 12*

### **Zkušenosti s žárovkou**

Použil jsem transceiver TS-850S a žárovku 150 W. Žárovku - anténu (nebo spíše zátěž?) jsem umístil ve výšce asi 120 cm na porcelánový sokl, upevněný na dřevěný sloupek plotu. Žárovku jsem napájel přes proudový balun Force 12 B-1 s přívody dlouhými asi 7 cm a napájecí vedení bylo 9913 Flex, pro zmenšení ztrát. Balun jsem použil proto, abych měl jistotu. Že vedení nebude vyzařovat. Poměr stojatých vln na žárovce byl 4:1 a vestavěný tuner to lehce přizpůsobil. Později jsem použil externí tuner, abych opravil menší změny impedance, způsobené zahříváním vlákna žárovky.

Poprvé jsem použil žárovku během závodu 10/10 v roce 2000. Všeho všudy jsem vysílal jen hodinu. Všechna spojení jsem udělal ze středozápadní části Spojených států. Experimentování ukázalo, že když se S-metr vychýlil na S-3, měl jsem jistotu, že spojení udělám. Hodně spojení jsem udělal na první zavolání, bez opakování a bez komentáře o slabém signálu. Bylo jasné, že protistanice měla anténní systém s dostatečným ziskem, takže danou vzdálenost se dařilo překlenout. Přece jen to "chodilo". Pamatuji se, že jsem velmi často slyšel, jak dobře to "chodí" na základě počtu zemí, které jsem udělal. Možná, že by to mohlo být i lepší.

Blížil se ARRL DX CW. Jezdím závody víc než 35 roků, ale ještě nikdy jsem neměl tak hrozný pocit, že mám špatné vybavení, abych se někoho dovolal. Byla sobota dopoledne a déšť s větrem nedovoloval dělat nic venku. Zdálo se mi, že je čas se podívat na pásmo. Slyšel jsem několik DX stanic, jak jedou pile-up. První, koho jsem zkusil, byl V46KP. Zavolal jsem ho rychlostí 180 znaků za minutu a on okamžitě odpověděl. Na první zavolání. Perfektní! Bylo to jako kdybych měl normální anténu. Nejenže to byl můj první DX se žárovkou, ale zároveň i nejvzdálenější. Během závodu jsem moc nevysílal, ale první den jsem na 10 metrech udělal 14 zemí. Vzal jsem sebou deník na večeři na radioklub v Paso Robles a Larry, W7CB, zjistil, že mi schází jen Afrika, abych měl všechny světadíly. Aha! Další pobídka!

Usoudil isem, že nejlepší možností jak udělat Afriku by mohlo být spojení s Jimem Neigerem, ZD8Z, protože používá antény s velkým ziskem, nasměrované na USA. Slunce začínalo vycházet a já jsem ladil po pásmu s "žárovkovou" anténou. Mimochodem, s touto anténou je pásmo velmi tiché. Někoho jsem slyšel. Je to určitě on. ZD8Z měl potíže udržet svůj kmitočet volný a poslouchat mezi několika evropskými stanicemi. Jeho signál byl na S-metru slabší než S1, takže po zkušenostech se žárovkou jsem věděl, že musím počkat, až se podmínky zlepší. Asi za pùldruhé hodiny bylo slunce už úplně nad obzorem a signály ZD8Z dosahovaly ve špičkách S3/S4. Musel jsem volat několikrát, ale nakonec to vyšlo: První spojení se všemi světadíly na žárovku. Byl jsem silně motivován, měl jsem vel-kou chuť pokračovat, ale bylo ještě potřeba udělat venku nějakou práci, než začne znovu pršet. Usoudil jsem, že každou hodinu je potřeba si trochu oddechnout. Při přerušovaném provozu jsem nakonec udělal 28 zemí a 41 stanic.

Dodnes je moje nejdelší spojení na 10 metrech s ZD8Z. Všechno udělané z Kalifornie s "holým" transceivrem a

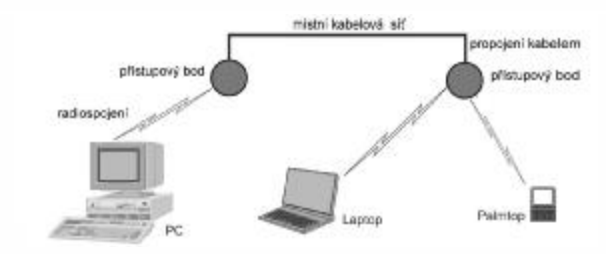

ceivery SS odpovídají normě IEEE 802.11b a signál zabírá šíøi pásma 22 MHz (11 MHz na každou stranu od středního kmitočtu).

*Obr. 2*

Ke komunikaci s přístupovým bodem AP je pak v klasickém PC nebo laptopu použita malá vestavěná anténa. Zařízení pracující v normě IEEE 802.11b (komerčně známá jako WiFi) využívají kmitočty v pásmu 2,4 GHz. Norma musí být stanovena s dostatečnou odolností, aby vyhovovala i z hlediska neurčitosti rádiového prostředí a dokázala se vyrovnat s problémy, s nimiž se v drátových sítích vùbec nesetkáváme. Jedná se tedy o "manželství" rádiových a softwarových technologií, využívaných přímo v prvním sledu vývoje sítí.

### **Co má tohle všechno spoleèné s amatérským rádiem?**

Transceivery IEEE 802.11b, někdy nazývané WiFi zařízení, pracují ve skutečnosti v rozsahu amatérského pásma 13 cm a nad ním. Jak to, že využívají kmitoèty amatérských pásem? Všechna tato bezdrátová zařízení jsou provozována podle předpisu FCC Part 15 (FCC - Federal Communications Committee - telekomunikační úřad v USA). To znamená, že jsou to nekoncesovaí uživatelé pásma, jako takoví nesmí zpùsobovat rušení uživatelùm koncesovaným (radioamatérům) a musí strpět jimi způsobované rušení. FCC Part 15 se takto vypořádává se sdílením rùznými službami. Radioamatéři mohou využít výhod dostupnosti levného hardwaru IEEE 802.11b a používat jej v amatérské službě (podle Part 97). To pak vede třeba k představě vaší vlastní rádiové sítě, provozované s poměrně velkým výkonem a s vysoce ziskovými anténami a napojené do sítě celostátní.

Na obr. 2 je znázorněna stejná technika jako v obr. 1; je vidět, jak je v rozlehlé oblasti schopno komunikovat prostřednictvím přenosu dat, zvuku a videa víc amatérů. Starší amatéři si vybaví, že úprava komerčních FM zařízení pro pásmo 2 m umožnila v sedmdesátých létech prudký rozmach FM převáděčů.

#### **Praktické použití**

Co kdybychom takovou síť skutečně uměli vybudovat? K čemu by nám byla? To se dozvíte na www.radioamater.cz v části Download.

 $\langle 3513 \rangle$ 

žárovkou. Porovnáním "žárovkové antény" s ostatními anténami zjistíte, že pouze asi dvě stanice dosáhnou na S-metru S6-S7, což znamená, že na pětielementové jednopásmové Yagi anténě to bude S9+25 dB. Typická úroveň nutná pro spojení je mezi S1 až S3, což dělá S9+10 dB na anténě Yagi. Ojediněle je možné i spojení se stanicí o síle menší než S1 a určitě to bude zásluhou účinného anténního systému a nerušeného prostředí na druhé straně. Jasná zásada je, že když neuslyšíte mnoho silných signálù, anténní systém je neúèinný.

#### **Závěr**

Spojení se všemi kontinenty uskutečněné během několika hodin přes žárovku jasně ukazuje, že "chodí" opravdu všechno. Zařazení žárovky do grafu účinnosti je v tomto experimentu dùležité. Ikdyž použití žárovky bylo možno chápat jen jako legraci, určitě by to nepodpořilo můj zájem o amatérské vysílání, pokud by to byla moje jediná anténa. Připojení kilowattu by mi umožnilo udělat víc spojení, ale poslech by lepší nebyl. Kdybych měl doma jen tuto ubohou anténu, neměl bych ponětí o spoustě stanic na pásmech. Pokud bych měl dvě antény, jedna by určitě byla lepší a rychle bych zjistil rozdíl v jejich účinnosti.

Čím účinnější je vaše anténa, tím více spojení uděláte a tím z našeho nádherného koníèka získáte více uspokojení a potěšení. Při pohledu na obr. 2. je jasné, že dipól je velmi dobrá anténa a mít dvouelementovou Yagi nás dlouhodobě zařadí do světové třídy.

I když "chodí" cokoli, některé antény určitě "chodí" lépe než ostatní.

# *Technika*

## *Mìní se indukènost na feritových toroidech s kmitoètem?*

*Jaroslav Erben, OK1AYY, ok1ayy@volny.cz*

**Ano, a to tím více, èím nízkofrekvenènìjší feritový materiál na KV použijeme. Indukènost èasto mìøíme nízkofrekvenèním RLC metrem, poèítáme pomocí cívkové konstanty A<sup>L</sup> èi z poèáteèní permeabilty uvedené v katalogu, nebo stanovujeme pomocí poèítaèových programù napø. [1], èi tabulek [2]. Oproti takto zjištìné hodnotì ale indukènost vìtšinou s kmitoètem mírnì stoupá na hodno**tu 110-150 %, u nemnoha materiálů až 250 %, na ještě vyšších kmitočtech pak klesá i pod 10 %. **Kmitoètová závislost indukènosti se týká nejen toroidù, ale i feritových hrníèkù a E jader bez mezery, ale i všech ostatních uzavøených feritových jader, které vzduchovou mezeru nemají. Indukènost cívky na feritovém toroidu na tom kterém kmitoètu je to první a nejzákladnìjší, co bychom mìli o cívce vìdìt. Je zøejmé, že v rozsahu KV nebo VKV nám správnou induènost nezmìøí žádné nf RLC metry. Pokusme se proto praktickým pohledem tajemství kmitoètové závislosti indukènosti cívek na feritových toroidech poodhalit, abychom pøi odhadu indukènosti vystaèili i s laciným nf RLC metrem.**

### *Kmitoètová závislost indukènosti na feritovém toroidu*

Informaci o tom, jak se mění indukčnost cívky na feritovém toroidu a její ztráty s kmitočtem, nám říkají průběhy komplexní permeability  $\boldsymbol{\mu}_\mathsf{k}$ . Výrobci feritových materiálů je publikují v katalozích. Příklady průběhů jsou na obr. 1. Reálná část komplexní permeability  $\mu^{\shortparallel}$ určuje indukčnost cívky. Na nízkofrekvenčních kmitočtech se $\mu^{\text{I}}$ rovná počáteční permeabilitě  $\mu_\text{i}$  (initial), která je uvedena v katalogu. Míčko μ<sub>i</sub> nebo μ<sub>p</sub> - ve školních učebnicích  $\mu_{\text{r}}$  (relativní) - je ono míčko, o kterém hovoříme v kroužcích na pásmech. Míčko z katalogu nám říká, kolikrát bude indukčnost L na nízkofrekvenčním kmitočtu - standardně 10 kHz/0,1 mT/25 °C - větší, než indukčnost téže cívky L<sub>0</sub> bez jádra. To samé, ale v závislosti na kmitočtu, nám říká křivka průběhu reálné části komplexní permeability  $\mu^!$ . Jak vidíme ze vztahu (1), je shodná s kmitočtovým průběhem indukčnosti L a tedy i s kmitočtovým průběhem cívkové konstanty (souèinitelem indukènosti nebo èinitelem indukènosti jádra) A<sub>L</sub>. Mějme proto na paměti, že i hodnota A<sub>L</sub> platí pro 10 kHz, resp. jen do kmitočtu f<sub>k</sub>, jak uvidíme dále. V tabulce 1 jsou násobitelé pro obvykle používané materiály, kterými musíme na rùzných kmitoètech vynásobit indukčnost změřenou nf RLC metrem nebo spočítanou ze známé AL konstanty, přímo z katalogového "míčka" a rozměrů jádra, z počítačových programů nerespektujících komplexní permeabilitu [1] nebo z tabulek (např. [2]), abychom dostali skutečnou indukčnost na kmitoètu, kde budeme cívku používat.

### *Závislost jakosti Q na kmitoètu*

Ze vztahu (1) je také zřejmé, že imaginární část komplexní permeability  $\mu^{\scriptscriptstyle\parallel}$  určuje ztráty v jádru. Pokud ve vztahu (1) podělíme hodnoty reálných a imaginárních èástí komplexní permeability, dostaneme kmitoètovový průběh činitele jakosti jádra Q - viz vztah (2). Není sice úplně stejný s průběhem jakosti cívky Q na feritovém toroidu, zanedbáme-li ale rozdíl, můžeme v prvém přiblížení jakost cívky Q a činitel jakosti jádra Q považovat za jedno a totéž. Při našem zjednodušení tedy klesne jakost cívky na  $Q = 1$  na kmitočtu, kde se protínají průběhy reálné části  $\mu^{\text{!`}}$ a imaginární části  $\mu^{\text{!`}}$  komplexní permeability. Kmitočet, kde se průběhy protínají, jsem nazval f $_{01}$  - viz obr. 1a. Tento kmitočet nám říká, že jádro na tomto a vyšším kmitoètu pro malou jakost již nemůžeme použít na cívky pro laděné obvody, ale jen na

rùzné tlumivky a aperiodické transformátory. Jakost s kmitočtem dále klesá pod jedničku. Kmitočty f<sub>01</sub> pro rùzné feritové materiály jsou v tabulce 1.

$$
\mu_{k} = \mu^{l} - j\mu^{l} = \frac{L}{L_{0}} - \frac{jR}{\omega L_{0}} \quad (1)
$$

$$
Q = \frac{\mu^{l}}{\mu^{l}} = \frac{\omega L}{R} \quad (2)
$$

kde  $\mu$ k - komplexní permeabilita,  $\mu^{\scriptscriptstyle \parallel}$  - reálná část komplexní permeability - urèuje indukènost cívky na toroidu, j $\mu^{\shortparallel}$  - imaginární část komplexní permeability určuje ztráty v jádře, L - indukčnost cívky na toroidu, L<sub>0</sub> - indukènost téže cívky bez jádra, R - ztrátový odpor jádra (ne vinutí), Q - činitel jakosti jádra (přibližně rovný jakosti cívky na jádru).

### *Do jakého kmitoètu je indukènost kmitoètovì nezávislá?*

Obr. 1b ilustruje častý případ: průběh reálné části komplexní permeability  $\mu^{\text{!`}}$  je do určitého kmitočtu souběžný s osou x a tedy indukčnost se do tohoto kmitočtu nemění. Tento kmitočet jsem nazval f<sub>k</sub>. U některých materiálů se neobjevuje vodorovná část průběhu reálné části  $\mu^{\scriptscriptstyle\parallel}$ , ale již od nízkých kmitočtů křivka mírně klesá nebo mírně stoupá. V těchto případech uvažuji v tabulce 1 jako kmitočet f<sub>k</sub> takový, kdy je odchylka indukčnosti odpovídající počáteční permeabilitě pod 10 %. Kmitočet f<sub>k</sub> je tedy kmitočet, do kterého bude indukčnost cívky na toroidu stejná s hodnotou, kterou jsme změřili nízkofrekvenčním RLC metrem nebo spočítali z katalogového "míčka", rozměrů jádra, pomocí konstanty A nebo programù a tabulek [1], [2] apod. Nad tímto kmitočtem musíme měřit indukčnost na daném kmitočtu třeba přístroji RF1, MFJ259B či novějšími, nebo jednoduše vynásobit indukènost údaji z tabulky 1.

*Obr. 1. Pøíklady prùbìhù reálné èásti <sup>m</sup> l (a tedy i indukènosti a cívkové konstanty AL ) a imaginární èásti m ll (ztrát v jádru a pøibližnì tedy i jakosti cívky Q) komplexní permeability a význam radioamatérských konstant f k - kmitoèet, do kterého je indukènost konstantní, fQ1 kmitoèet, kdy jakost cívky na daném feritovém toroidu klesne na Q = 1 a Lmax/f - kmitoèet na kterém je indukènost cívky na daném materiálu nejvìtší.*

### *Reálná cívka na feritovém toroidu*

Zatím jsme uvažovali bezestrátovou indukènost, která jak již víme, kopíruje průběh reálné části komplexní permeability  $\mu^{\text{!}}$ . S narůstajícím kmitočtem ale cívka indukčnost ztrácí a významně narůstají ztráty jádra. Nakonec dojde k tomu, že cívka přestává být cívkou a začne se chovat převážně pouze jako činný odpor, který má ovšem pro stejnosměrný proud nepatrnou hodnotu. Na cívku se pak díváme jako na indukènost, která odpovídá její impedanci na daném kmitoètu. To souhlasí i s hodnotami indukčnosti, které změříme přístroji RF1, MFJ259B, apod.

Vše vysvětluje příklad na obr. 2 pro materiál H6 bývalého Prametu Šumperk. Ten je uprostřed mezi vyloženě nízkofrekvenčními ferity a ferity pro KV. Jako demonstrační příklad nám proto dobře poslouží. Cívka na obr. 2 má do kmitočtu f<sub>k</sub> = 0,5 MHz indukčnost 20  $\mu$ H. Pokud budeme tvrdit, že oněch 20  $\mu$ H platí na všech kmitoètech, jsme daleko od pravdy. Druhý extrém vznikne, pokud bychom zanedbali ztráty v jádru a brali na zřetel jen čistou indukčnost, která je například na 24 MHz u dané cívky jen 0,4 µH. V praxi proto uvažujeme hodnotu indukčnosti včetně ztrát, to znamená takovou indukènost, která odpovídá impedanci cívky na daném kmitočtu. Ta nejlépe vystihuje chování cívky v nějakém obvodu a změříme jí přístroji RF1, MFJ259B a podobnými přístroji novějšími. Na příkladu z obr. 2 si ještě všimněte, že jakost odečtená z průběhů komplexní permeability pro materiál H6 vychází na kmitočtu 24 MHz Q = 0,1 a může se dále ještě trochu zmenšovat. U reálných toroidních cívek na rùzných feritových materiálech jsem ale na žádném kmitočtu nenaměřil jakost nižší, než asi Q  $= 0.3$ . Na ještě vyšších kmitočtech se měřená jakost u reálné cívky vrací zpět na  $Q = 1$  až 2.

V tabulce 1 jsou násobitelé indukènosti, které odpovídají oběma složkám komplexní permeability, to znamená impedanci cívky. U materiálù Amidon 43 a 77 a Pramet N05 a H7 jsem neměl k dispozici katalogové údaje komplexní permeability, hodnoty jsou v těchto případech změřeny. Pamatujte, že katalogové údaje feritů mívají rozptyl 25 %, levné nf i vf přístroje stěží měří s chybou pod 10 %, bazarové ferity mívají rozptyl parametrù až

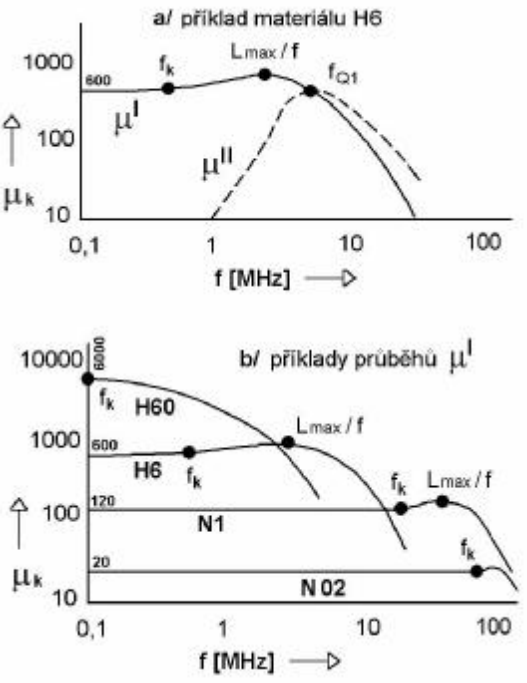

#### Toroid T10 / H6 / 9 závitů na 0,5, 3,5, 10 a 24 MHz

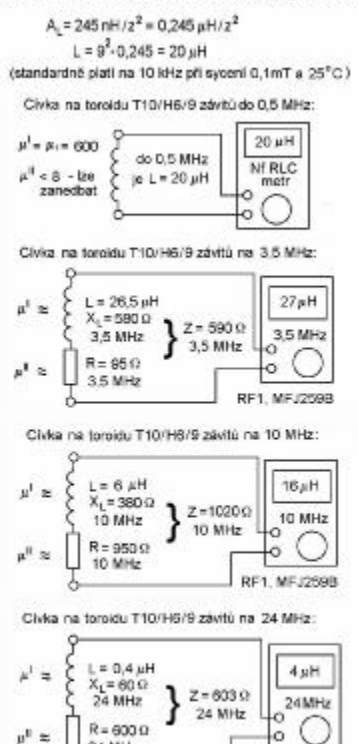

*Obr. 2. Pøíklad zmìn indukènosti s kmitoètem u feritového materiálu Pramet Šumperk H6.*

**RF1, MFJ259B** 

24 MHz

### 40 %. Vinutí reálné cívky nemusí mít dokonalou vazbu na jádro a tak různé počty závitů, průřezů a izolací vodičů znamenají další rozptyl násobitelù indukènosti asi +/- 20 %. Z tohoto dùvodu jsou v tabulce 1 násobitelé zaokrouhleni na jeden platný řád. Pokud jsem uvedl více řádů, je to jen proto, aby byla vidět tendence změn indukčnosti. Pokoušet se o větší přesnost nemá vzhledem k velkým výrobním tolerancím žádný smysl.

### **Pøíklad 1:**

Určete indukčnost cívky s dvaceti závity na feritovém toroidu Amidon FT50 - 43 (průměr 12,7 mm, A<sub>L</sub> = 523 nH/z<sup>2</sup>) a na feritovém jádru Pramet Šumperk T12,5/ H20 (A<sub>L</sub> = 1020 nH/z<sup>2</sup>) na kmitočtech 1,1 , 1,8 , 3,5 , 7, 14, 28 a 50 MHz.

Nejdříve změříme indukčnost nějakým nízkofrekvenčním RLC metrem (viz dále poznámka k měření) nebo jí spočítáme ze známéhu  $\mu_{\mathsf{i}},\,\mathsf{A}_\mathsf{L}$  či programem [1]; dostaneme indukčnost 209 µH u FT50-43 a 408 µH u T12,5/H20. Je to ovšem indukènost platná jen do kmitočtu f<sub>k</sub>, což je u daných materiálů 0,4 a 0,2 MHz, viz tabulka 1. Abychom dostali skutečné indukčnosti na požadovaných kmitočtech, vynásobíme proto změřenou indukčnost součiniteli z tabulky 1:

Tytéž hodnoty bychom dostali měřením přístroji RF1, MFJ259B apod. za předpokladu, že by indučnosti nebyly mimo měřící rozsah přístrojů. Materiál Amidon FTxxx-43 je výjimeèný velkým navýšením indukènosti kolem 1 MHz

# *Technika*

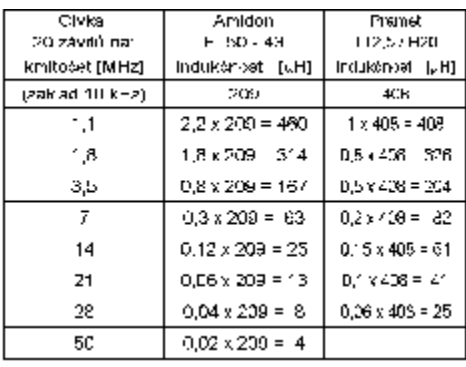

*Tab. 2.*

a také malými ztrátami, což se projeví větším poklesem indukènosti s kmitoètem. Amidon 43 je prakticky nepostradatelný u reflektometrù, zejména dvoutoroidních, kde vyžadujeme vysokou citlivost a velký kmitoètový rozsah. Je rovněž vhodný pro KV baluny, není ale rozšířen pro vysokou cenu 1000 až 2000 korun za jeden velký toroid. Bohužel nadějná levná náhrada N7 z Prametu Šumperk se již pravděpodobně nezačala vyrábět.

Poznámka k měření: Při měření indukčností na nf kmitoètech od 100 Hz do 100 kHz jsem narazil u feritových materiálů Amidon 43 a Pramet H20 na výrazný "efekt malého poètu závitù". (Pozor - nejedná se o chyby měřících přístrojů při měření malých indukčností). Např.

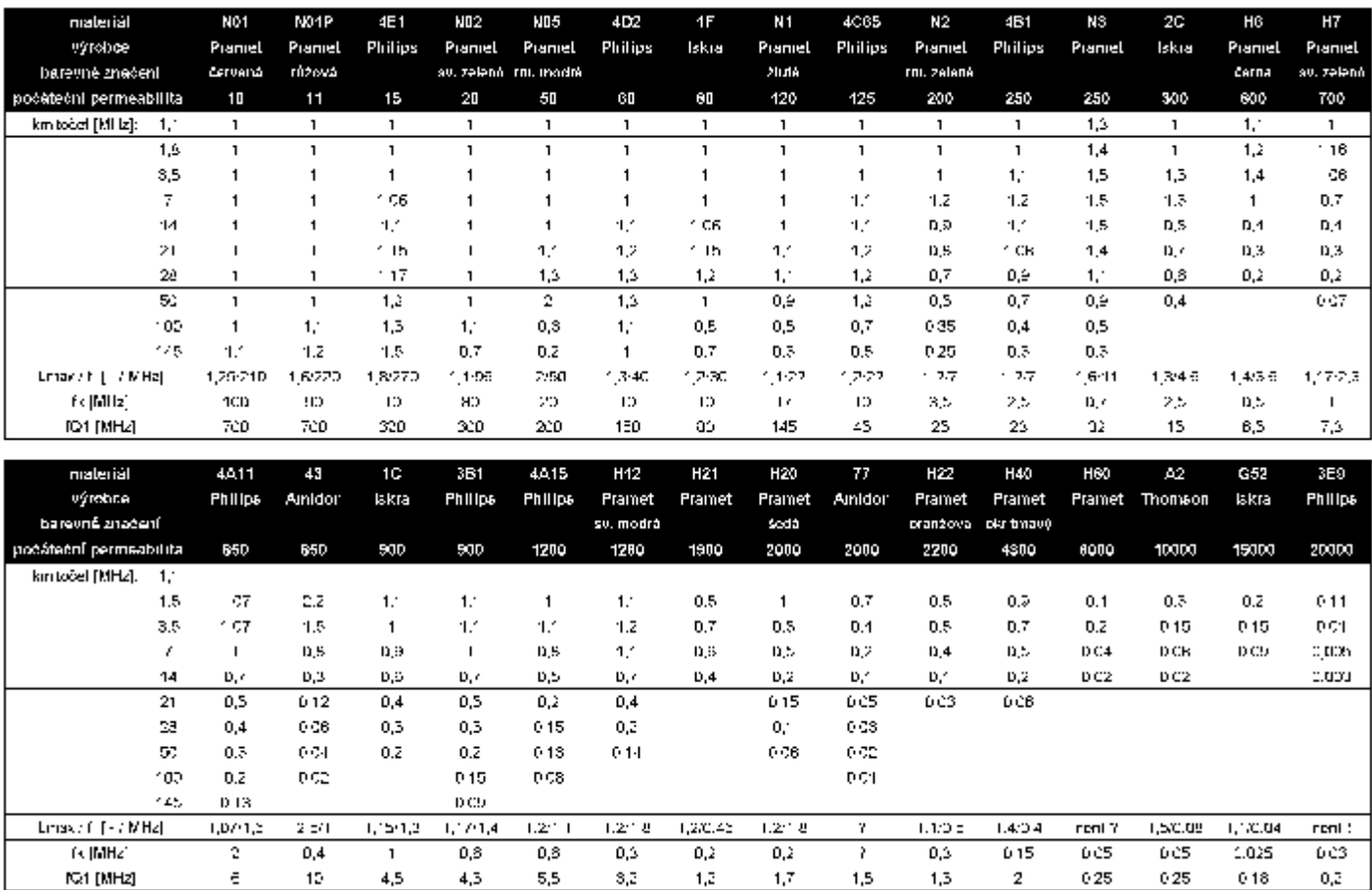

Tab. 1. Násobitelé indukčnosti, kterými musíme vynásobit indukčnost změřenou nízkofrekvenčními RLC měřidly, spočítanou pomocí počáteční permeability  $\,\mu_i$ , nebo cívkové konstanty A<sub>L</sub>, či počítačem pomocí programů nerespektujících kmitočtové průběhy komplexní permeabilty např. [1], abychom na daném kmitočtu dostali skutečnou indukčnost. Kmitočet f <sub>k</sub>[MHz] říká, do jakého kmitočtu můžeme indukčnost spočítal ze známé konstanty A<sub>L</sub> nebo z počáteční permeability  $\mu_{\scriptscriptstyle \rm b}$  programem [1], či z měření nf RLC metrem. Nad tímto kmitočtem musíme měřit indukčnost na příslušném kmitočtu, nebo vynásobit indukčnost hodnotami z tabulky. Kmitočet f<sub>ot</sub> [MHz] je kmitočet, při kterém jakost cívky přibližně klesne na Q = 1. Údaj L<sub>mav</sub>/f [MHz] říká, na jakém kmitočtu bude násobitel indukčnosti nejvyšší. U materiálu H60 jsem jej nezjistil, pravděpodobně u něj navýšení není a u Philips 3E9 skutečně není. U Amidonu 77 jsem nemohl zjistit fk a Lmax/f, neboť nemám čím měřit indukčnost mezi 150 kHz a 1,1 MHz. Materiály jsou seřazeny od nejmenš. do největší permeability. U materiálů bývalého Prametu Šumperk jsem uvedl prakticky celou řadu feritů, z kterých se vyráběly toroidy. U výrobců Iskra, Amidon, Thomson a Philips je pro porovnání jen výběr některých materiálů, ze kterých se vyrábí toroidy vhodné na baluny a širokopásmové transformátory. Materiály s permeabilitou nad 2000 uvádím pro získání přehledu, nikoliv proto, že by byly vhodné na výkonové *baluny a transformátory pro KV.*

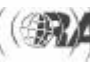

echnika

# *Technika*

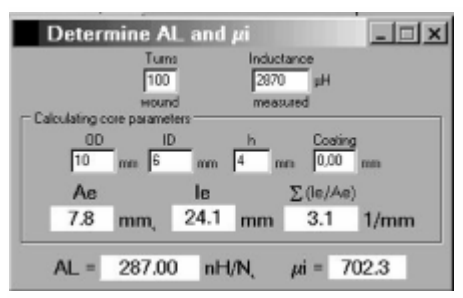

*Obr. 3. Dosadíme-li 100 závitù z pøíkladu 2, zmìøenou indukènost nízkofrekvenèním RLC metrem 2870 mH, rozmìry jádra T10/6/4 mm, dostaneme hodnotu poèáteèní permeability <sup>m</sup><sup>i</sup> a cívkové konstanty A<sup>L</sup> . V pøíkladu 2 jsme si již øekli, že se jedná o materiál s poèáteèní permeabilitou 700, v daném pøípadì o materiál Pramet Šumperk H7, pøípadnì N7, který se ale pravdìpodobnì již nezaèal vyrábìt. Program poèítá ekvivalentní prùøez A<sup>e</sup> a støední délku siloèáry l<sup>e</sup> a tedy i permeabilitu <sup>m</sup><sup>i</sup> z pøesnìjších vztahù, než jsou jen jednoduché geometrické rozmìry jádra ve vztahu (4), a tak poèáteèní permeabilita vychází blíže skuteènosti. Náš školní výpoèet je 718, program 702 - rozdíl ve výsledku je stále desetkrát menší, než výrobní tolerance permeability, a nemusí nás nijak trápit. Pøesnìjší vztahy a vysvìtlení najdeme v odstavci "Determining A <sup>L</sup> and m<sup>i</sup> of Unknown Cores" v nápovìdì programu DL5SWB.*

při počtu 5 závitů materiál Amidon 43 vykazuje až ètyøikrát vyšší a Pramet H20 až dvakrát nižší indukènost proti indukčnosti odpovídající konstantě A<sub>L</sub> nebo počáteční permeabilitě  $\mu_{\text{i}}$ . Tento efekt není závislý na typu RLC metru, nf kmitočtu, tvaru měřícího napětí trojúhelník/sinus, metodě měření - rezonanční metody dávají shodné výsledky. Také není způsoben přesycením - stejné výsledky jsem dostal při sycení 5 mT i 0,5 mT. Nejde tedy o chyby měřícího přístroje nebo měřící metody. Vliv má pouze typ feritu. U jiných feritù - H6, H7, H12, H22, zahraniční typy podobné H40 a H60, Amidon 77 a N01, N02, N05, N1, N2, N3 - jsou tyto efekty pod 50 %, případně na hranicí chyb měření a prakticky nejsou zjistitelné. Vysvětlení neznám.

Abychom omezili shora uvedené chování feritù, měříme při doporučovaném počtu 100 závitů, kdy jsou chyby malé. Aspoň 100 závitů pro měření, případně i více, tak aby měřená indukčnost nebyla pod 15 % hodnoty nejnižšího rozsahu levného měřícího přístroje je nutností při měření jader s malou permeabilitou. Zde se ale již nejedná o efekty malého poètu závitù, ale o neúměrné chyby nf měřících přístrojů. Změřenou indukčnost pak přepočteme buď na počty závitů pro potřebnou indukčnost, nebo si výpočtem, či bezpracně programem [1], stanovíme pro měřený toroid konstantu A<sub>L</sub> a počáteční permeabilitu  $\mu_{\mathsf{i}}$  neznámého materiálu pro budoucí použití.

### **Pøíklad 2:**

Určete cívkovou konstantu A<sub>L</sub> a počáteční permeabilitu ui neznámých feritových toroidů průměru 10 mm, kterých máme doma velkou zásobu a zatím nevíme, k čemu by se mohly hodit. Dále odhadněte indukčnost při počtu 5 závitů na kmitočtech 1,8 a 28 MHz:

Abychom omezili chyby při malém počtu závitů, navineme na toroid 100 závitù. I když nízkofrekvenèní RLC měřidla zpravidla nezajistí měření při standardních podmínkách tj. 10 kHz/0,1 mT/25oC, jsou chyby malé, nejvíce se projeví vliv teploty. Nf RLC metrem jsme naměřili například 2870 µH. Dále jsme posuvkou změřili rozměry jádra  $D = 10$  mm,  $d = 6$  mm,  $h = 4$  mm. Zaoblení hran zanedbáme. Z rozměrů lze usuzovat, že patrně půjde o materiál z Prametu Šumperk - zahranièní toroidy totiž mívají rozměry v palcích a tak by rozměry nebyly tak "kulaté". Hodnoty dosadíme do následujících vztahů:

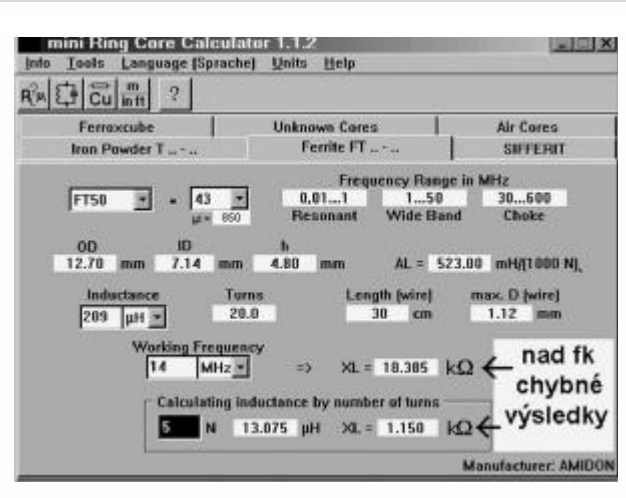

$$
A_L = \frac{L}{N^2} \quad [nHz^2; nH, -1 \qquad (3)
$$
  
 
$$
A_L = \frac{2.870000}{100^2} = 287 \, nHz^2 = 0.287 \, \mu Hz^2
$$

= 287 mH/1000 záv. = 2870 µH/100 záv.

přibližné určení délky střední siločáry a průřezu jádra, přesněji viz program DL5SWB [1]

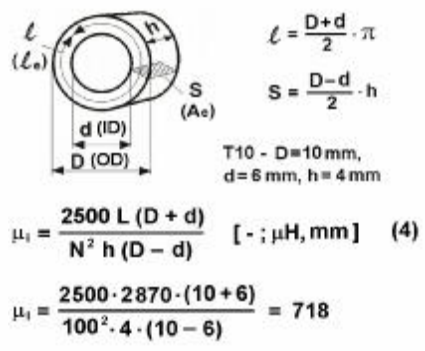

Výsledek cívkové konstanty jsem pro zopakování uvedl ve všech používaných jednotkách. Permeabilita vyšla 718, pravděpodobně půjde o materiál H7 s permeabilitou 700. "Školní" vztah (4) nerespektuje skutečnost, že magnetické siločáry se mají tendenci stlačovat k vnitřnímu průměru toroidu. Skutečné Se (Ae - Area) a l (le) je pak trochu odlišné, viz program DL5SWB. Z tabulky 1 dále odhadneme násobitele indukènosti pro 1,8 a 28 MHz a spoèítáme induènosti pro 5 závitù:

$$
L_{10kHz} = A_L N^2 = 287 \cdot 5^2 = 7175 \text{ nH}
$$
  
= 7,2 \text{ µH}  

$$
L_{1,3} = 7,2 \cdot 1,16 = 8,3 \text{ µH}
$$
  

$$
L_{28} = 7,2 \cdot 0,25 = 1,8 \text{ µH}
$$

Samozřejme může jít i o nějaký zahraniční materiál s permeabilitou 700, pro který se mohou násobitelé indukènosti lišit. Jde tedy jen o odhad. Indukènosti na 1,8 a 28 MHz změříme přesněji přístroji RF1, MFJ259B nebo podobnými novějšími.

### *Výhody a úskalí poèítaèových programù*

Pro výpoèet cívek s výhodou používáme rùzné programy. Program "mini Ring Core Calculator" od DL5SWB je výbornou pomùckou. Èást jeho možností ukazují obrázky 3 a 4.

*Obr. 4. Mini Ring kalkulátor nerespektuje komplexní permeabilitu, jinak øeèeno neumí poèítat indukènost a návaznì reaktanci, èi spíše imped anci, na rùzných kmitoètech. To znamená, že i pøi kmitoètu 14 MHz uvažuje u daného pøíkladu stále indukènost 209 mH místo skuteèných 25 mH, viz náš pøíklad 1; rovnìž 5 závitù ve spodním políèku s údajem 13,075 mH je ve skuteènosti jen 1,57 <sup>m</sup>H a tedy i skuteèné reaktance jsou jen 2,2 k<sup>W</sup> a 138 W, nikoliv programem poèítaných 18,385 k<sup>W</sup> a 1,15 kW. U feritových toroidù (nikoliv železoprachových, kde je vše v poøádku) proto nebudeme dva spodní øádky programu pod "Working Frequency" používat a výpoèet provedeme ruènì s využitím násobitelù indukènosti z tabulky 1. Samozøejmì u feritù s malou permeabilitou vidíme v tabulce 1, že pøes celý rozsah KV je násobitel indukènosti 1 - v tìchto pøípadech jsou výpoèty pod "Working Frequency" v souladu se skuteèností.*

Úkolem příspěvku bylo vytvoření praktické představy o kmitoètové závislosti indukènosti cívek na feritových toroidech, představy o tom, do jakého kmitočtu je indukènost na feritovém toroidu konstantní a tedy odpovídající měření nf RLC metrem, výpočtu z počáteční permeability, z cívkové konstanty A<sub>L</sub> či pomocí programu od DL5SWB [1] a představy, při jakém kmitočtu klesne jakost cívky na  $Q = 1$ .

Program, který by uměl u feritových toroidů vypočítat skutečnou indukčnost na libovolném kmitočtu tak, jak jí měří přístroje RF1, MFJ259B a pod., se mně nepodařilo nalézt. Pravděpodobně to není problém softwaru, ale spíše otázka pracnosti, kterou je třeba věnovat měřením a zpracování průběhů komplexní permeability.

[1] Wilfried Burmeister DL5SWB - mini Ring Core Calculator, verze 1.1.2. www.qsl.net/dl5swb

[2] Radim Kabátek OK2TEJ. Tabulka indukèností feritových toroidù pro urèitý poèet závitù. www.qsl.net/ok2tej

 $<3527$  $>$   $\odot$ 

## *Zprávièky*

*Závìr*

### *Pøítel na dopisování*

Litevský radioamatér LY1FN, filatelista a esperantista, hledá přátele stejných zájmů. Pište anglicky nebo rusky na Rièardas Strolla, P. O. BOX 1181, Kaunas LT-3000 nebo ABRIST@VDU.LT. Více informací na http://www.qsl.net/ly2fn.

### *Odrazy od mìsíce*

Máte-li zájem si poslechnout jak vypadají odrazy od Měsíce na 24 GHz, podívejte se na http://www.vhf.cz/index2.htm, Pepa OK1UWA bojuje o první 24 GHz EME v OK, střední a západní Evropě. Standa OK1MS dělal první OK-5T6 spojení EME a splnil podmínky DXCC na 144 MHz. Má již 102 DXCC hotovo!

*Zdenìk OK1DFC (pøevzato z emailové zprávy)*

### *Pøehled radioamatérských majákù*

Na webu ČRK byla aktualizována užitečná stránka, věnovaná radioamatérským majákům: http://www.crk.cz/CZ/BEACOKC.HTM

### *OY informace*

Informace o radioamatérských aktivitách na Faroerských ostrovech naleznete na http://www.qsl.net/lldxt/oy\_2003/.